## **Experimental Program Analysis**

**Andreas Zeller Saarland University** Experimental Program Analysis Andreas Zeller • Saarland University, Saarbrücken, Germany, zeller@cs.unisaarland.de, http://www.st.cs.unisaarland.de/zeller/

## **Program Analysis**

- Verification and validation
- Understanding and debugging
- Optimization and transformation

Abstract. Traditionally, program analysis has been divided into two camps: Static techniques analyze code and safely determine what can- not happen; while dynamic techniques analyze executions to determine what actually has happened. While static analysis suffers from overapproximation, erring on whatever could happen, dynamic analysis suffers from underapproximation, ignoring what else could happen. In this talk, I suggest to systematically generate executions to enhance dynamic anal- ysis, exploring and searching the space of software behavior. First results in fault localization and specification mining demonstrate the benefits of search-

## **Static Analysis**

- Originates from *compiler optimization*
- Considers *all possible* executions
- Can prove *universal properties*
- Tied to *symbolic verification* techniques

Keywords: program analysis, test case generation, specifications

# **Fun in C**

double fun(double x) { double  $n = x / 2$ ; const double TOLERANCE = 1.0e-7; do {  $n = (n + x/n)/2$ ;  $\}$  while (ABS(n  $*$  n - x) > TOLERANCE); return n; }

Here's a little fun function. What does it do?

Here's a few examples. Can you guess now? **Fun Demo**  $\text{Imp} - \text{bash} - 52 \times 14$  $[5005]$ \$

## **Square Roots in C**

double csqrt(double x, double eps) { double  $n = x / 2$ ; do {  $n = (n + x/n)/2$ ;  $\}$  while (ABS(n \* n – x) > eps); return n; } This is an easy exercise for Andrey<br>Rybalchenkoʻs terminator work , for instance.

how do we variage this?

Here it is again, named. It is actually called the **Byzantine method** for computing square roots.

## **Square Roots in Eiffel**

sqrt (x: REAL, eps: REAL): REAL **is** –– *Square root of x with precision eps* – precondition – postcondition **require**  $x >= 0 \wedge eps > 0$ **external** csqrt (x: REAL, eps: REAL): REAL **do**  $Result := \text{csqrt}(x, \text{eps})$ **ensure** abs (Result  $\wedge$  2 – x)  $<=$  eps **end** –– *sqrt*

Here's an Eiffel implementation, coming with pre- and postconditions we can actually use for validation.

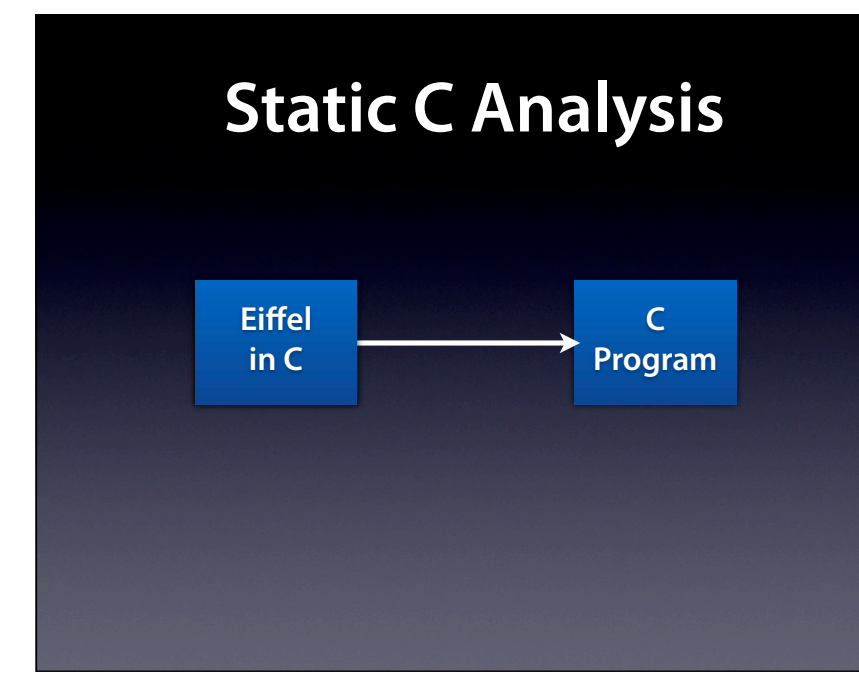

This is hard – but we can still map all languages to one and, for instance, analyze C programs.

## **Real Square Roots** double asqrt(double x, double eps) { asm  $\{$  $f$ ld x fsqrt } }

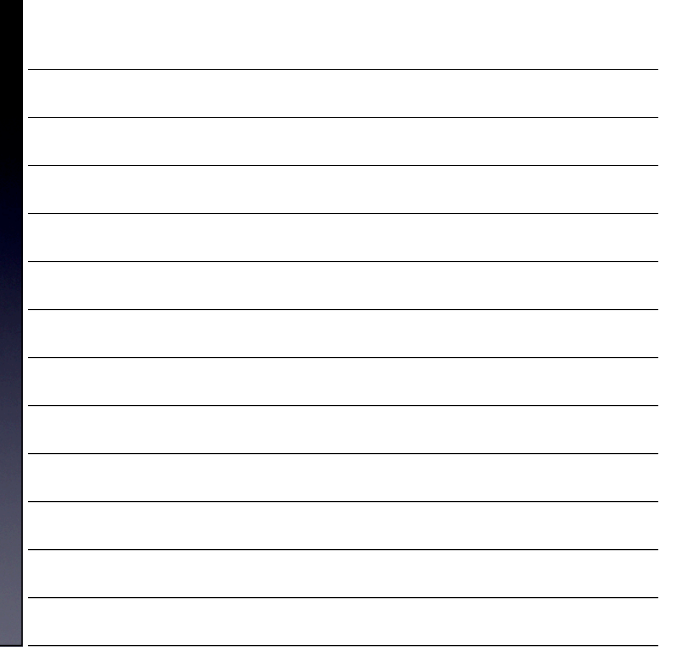

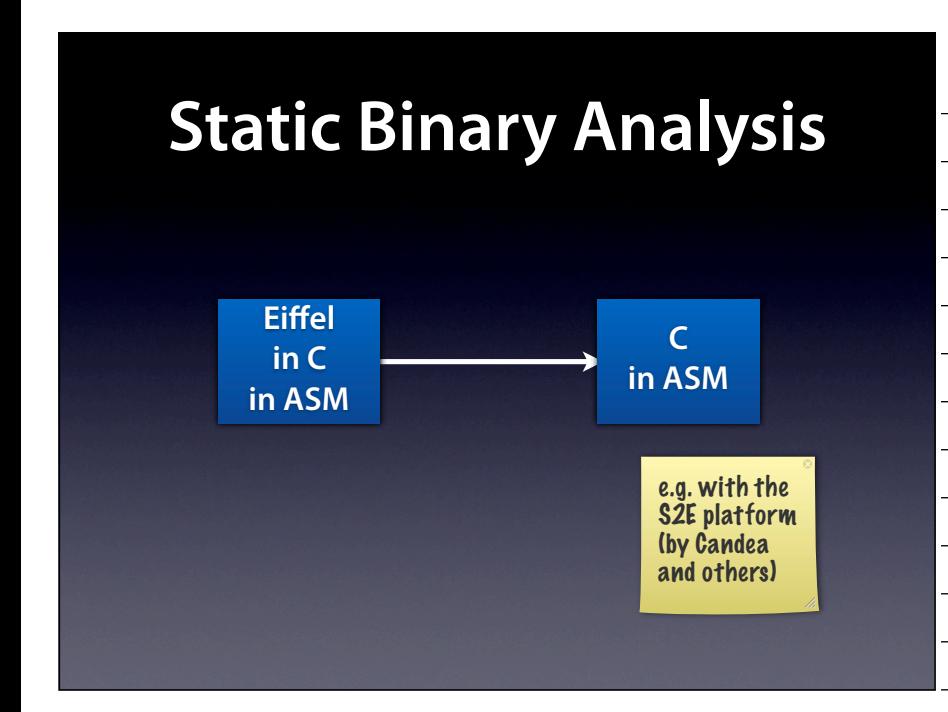

S2E does this nice job of going from concrete to symbolic and back again

## **Roots in the Cloud**

double rsqrt(double x, double eps) { char url[1024]; char  $*$ query = "http://www.compute.org/?sqrt(%f,%f)" sprintf(url, query, x, eps); return atof(query\_url(url)); }

how do we validate this?

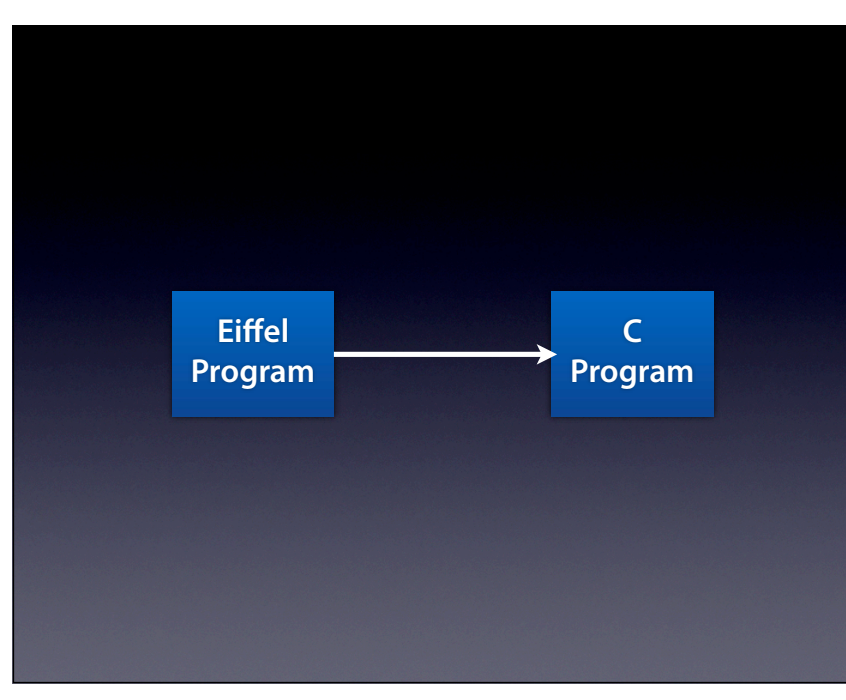

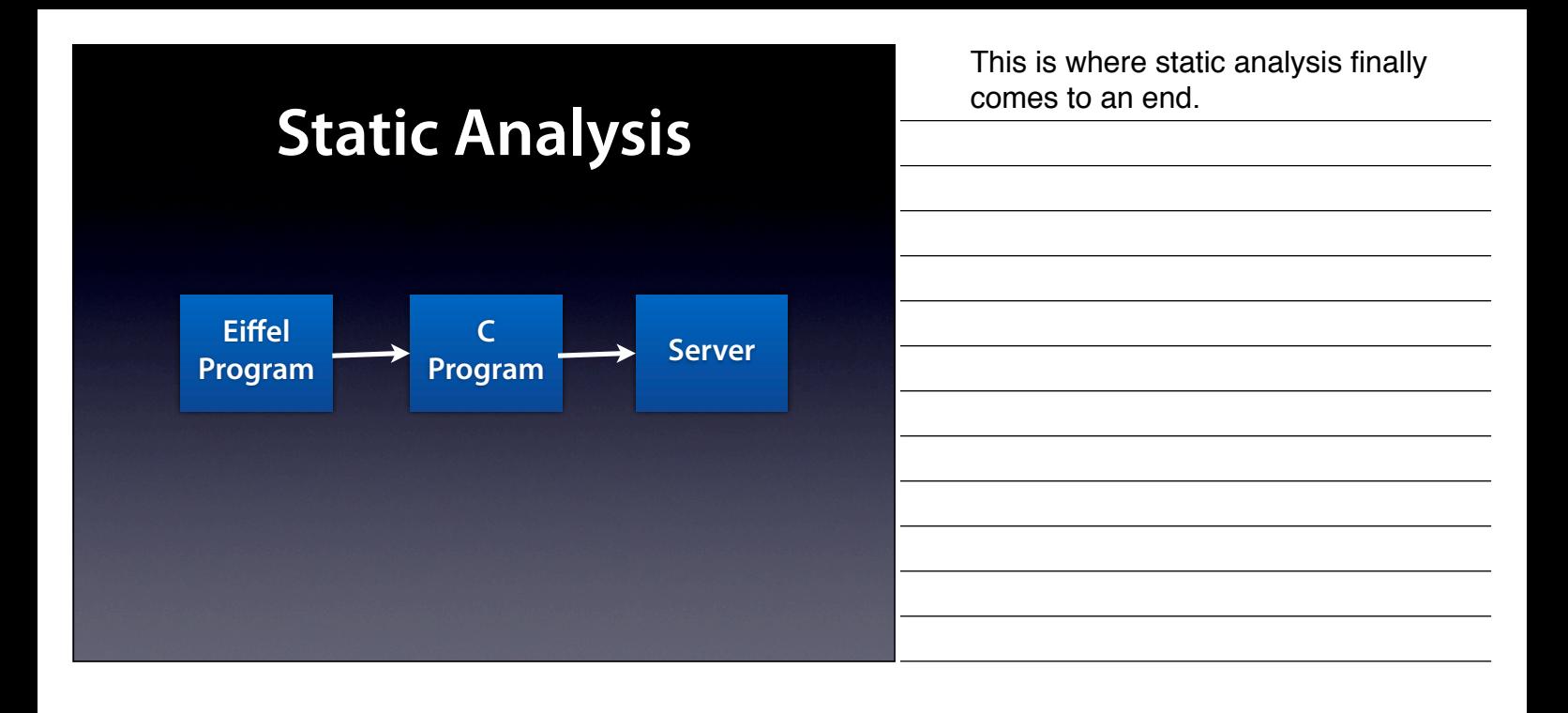

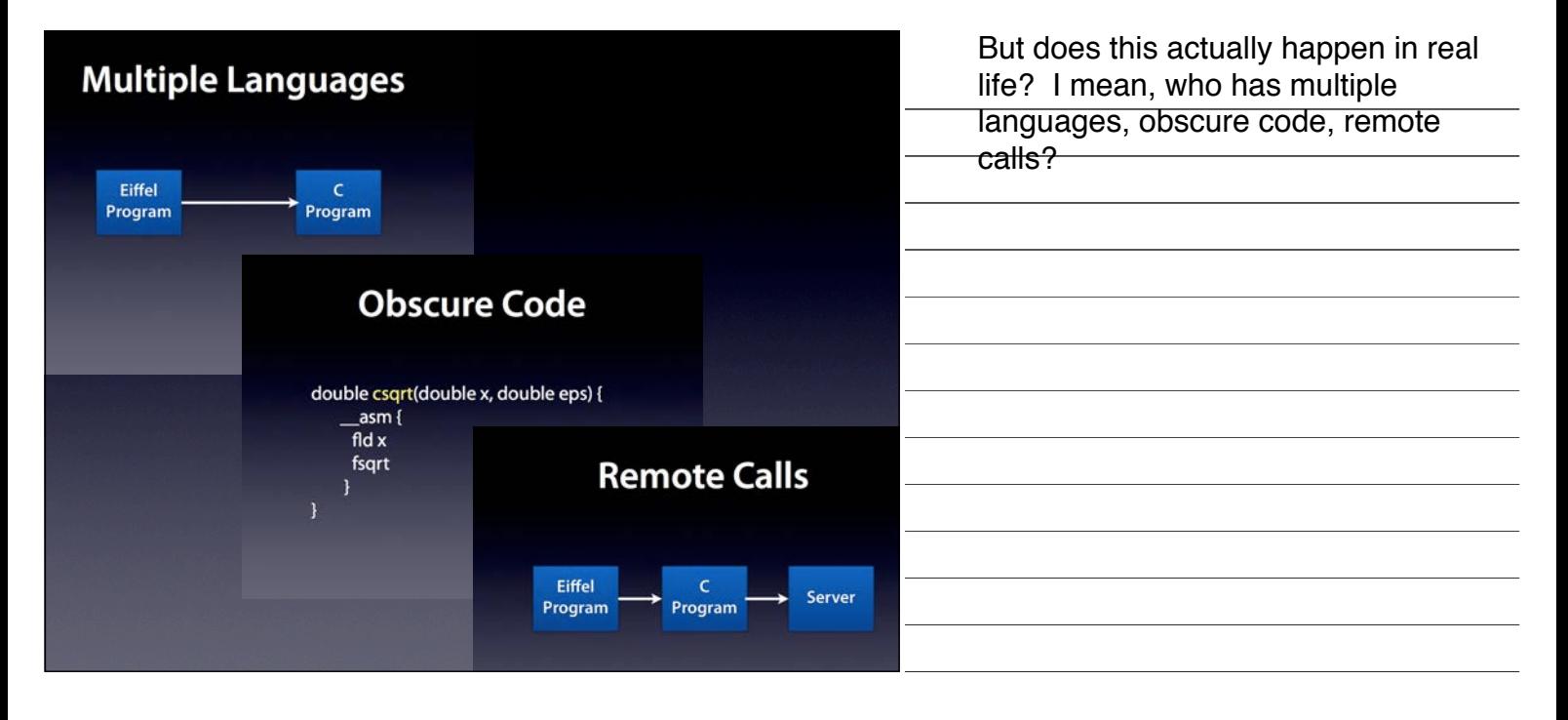

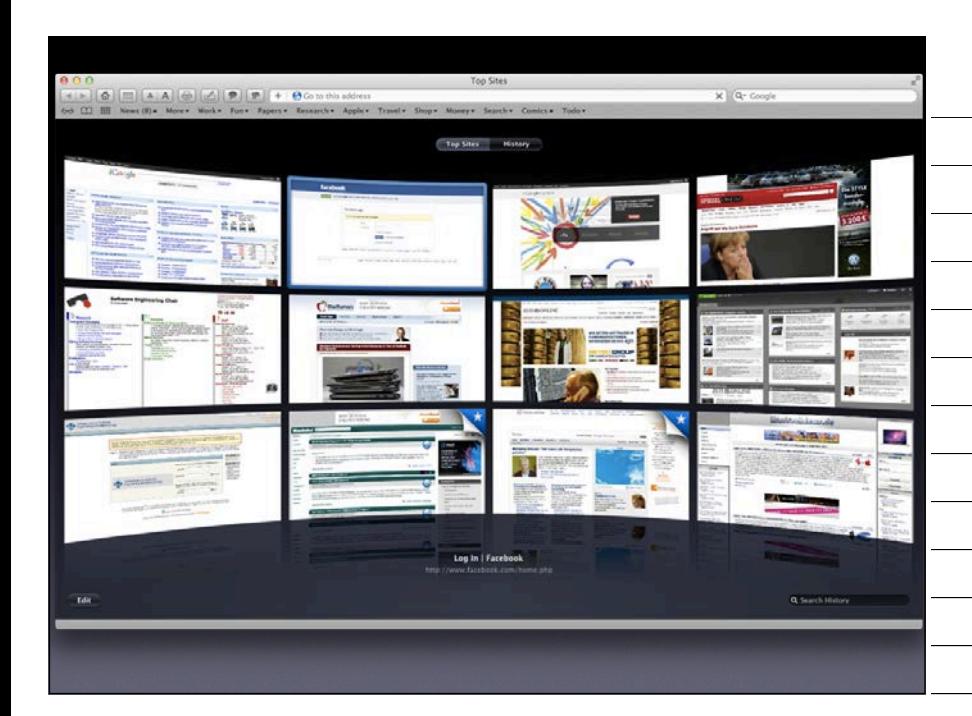

Well, everyone has. You start a browser, you have it all. None of this is what program analysis can handle these days. We're talking scripts, we're talking distributed, we're talking amateurs, we're talking security.

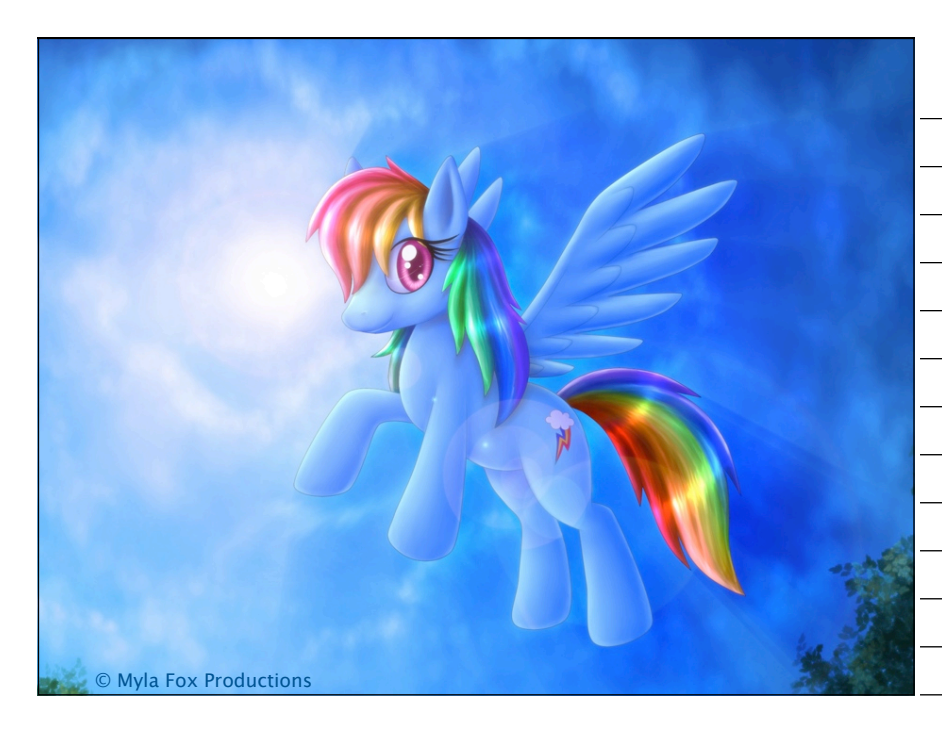

When you're doing static analysis these days, you're in some kind of dreamland. Everything is beautiful, everything is well-defined, and everything is under your control. (This is also called the academic bubble).

Picture © Myla Fox Productions http://mylafox.deviantart.com/art/My-Little-Pony-Rainbow-Dash-199094976

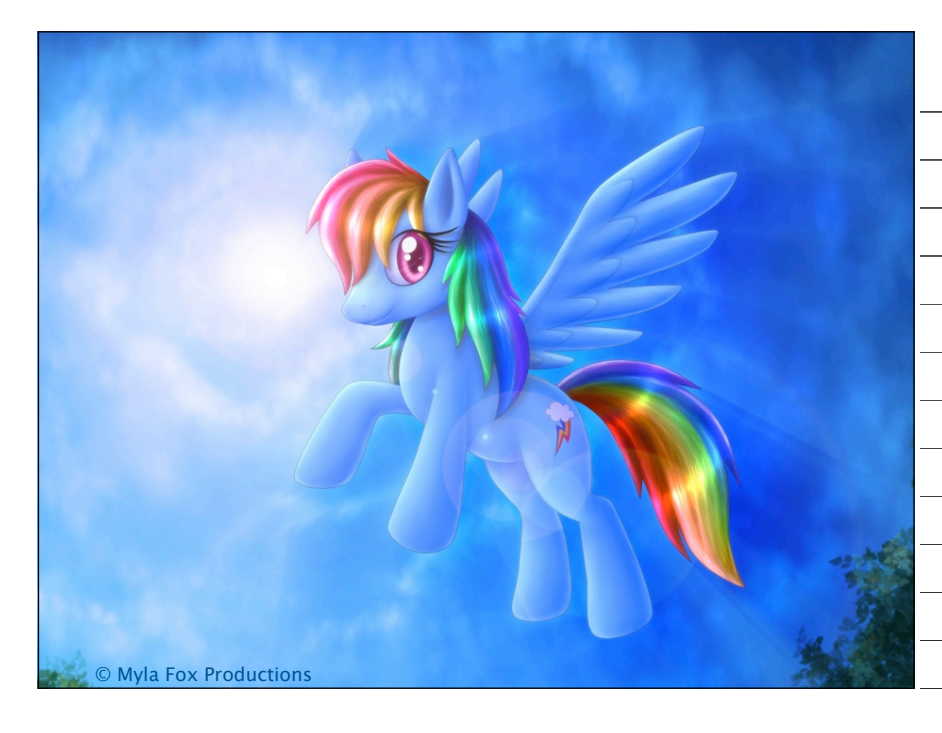

In real life, though, you're stuck – and we do not have an answer to these new challenges.

Picture © Myla Fox Productions http://mylafox.deviantart.com/art/My-Little-Pony-Rainbow-Dash-199094976

## **Dynamic Analysis**

- Originates from execution monitoring
- Considers (only) actual executions
- Covers all abstraction layers
- Tied to run-time verification techniques

#### **Static Analysis** requires perfect knowledge

• Originates from compiler optimization

- Considers all possible executions
- Can prove universal properties
- Tied to symbolic verification techniques

#### **Dynamic Analysis**

limited to observed runs

- Originates from execution monitoring
- Considers (only) actual executions
- Covers all abstraction layers
- Tied to run-time verification techniques

So, is there some sort of middle ground – something that combines the coverage of static analysis with the applicability of dynamic analysis?

### **Dynamic Analysis**

limited to observed runs

- Originates from execution monitoring
- Considers (only) actual executions
- Covers all abstraction layers
- Tied to run-time verification techniques

need more runs

## **Test Case Generation**

- generates as many executions as needed
- random / search-based / constraint-based
- typically *directed* towards specific goals
- achieves high coverage on real programs

**executions**

**Generate test cases** to systematically explore behavior

**Assess executions** to learn about software behavior

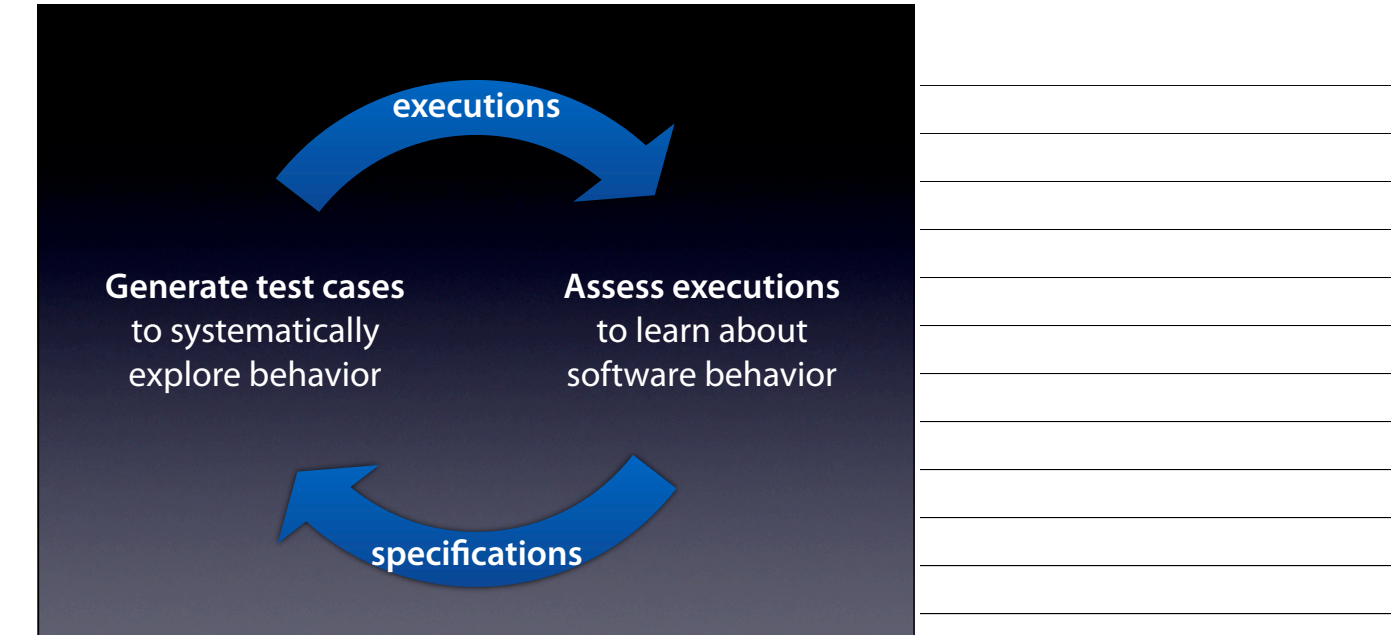

## **Experimental Program Analysis**

- *generate* executions as needed
- *analyze* resulting executions and results
- analysis results *drive* test case generation
- *explore* as much behavior as possible

## **Enriching specifications**

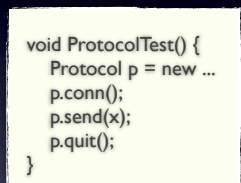

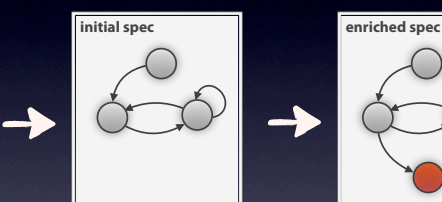

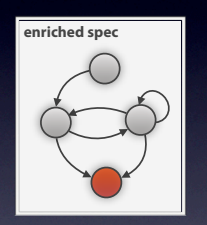

**Execute and extract initial spec**

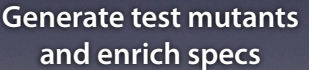

Dallmeier et al: "Generating Test Cases for Specification Mining", ISSTA 2010

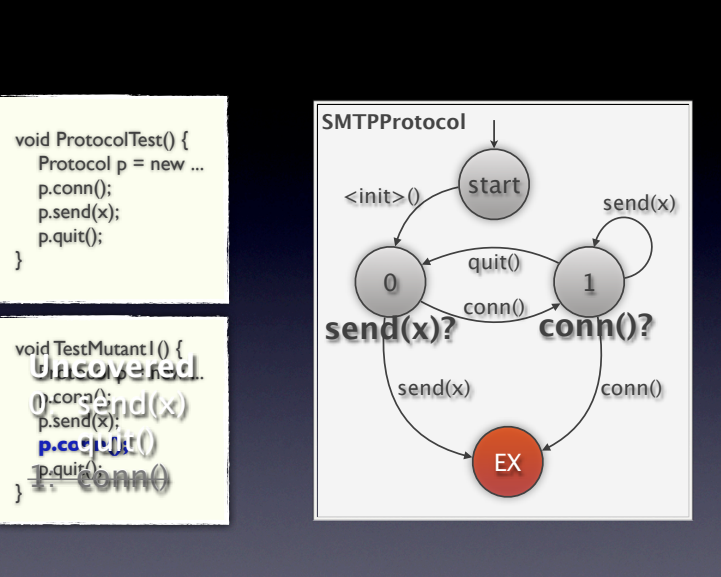

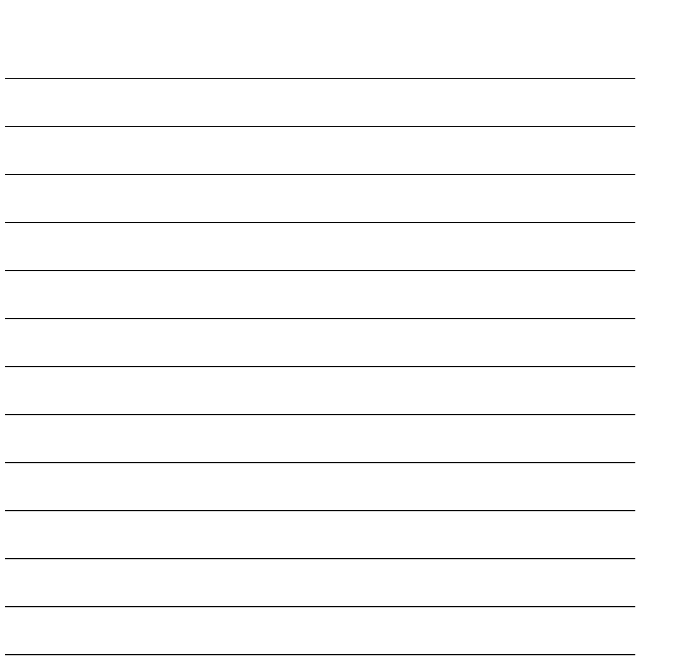

Dallmeier et al: "Generating Test Cases for Specification Mining", ISSTA 2010

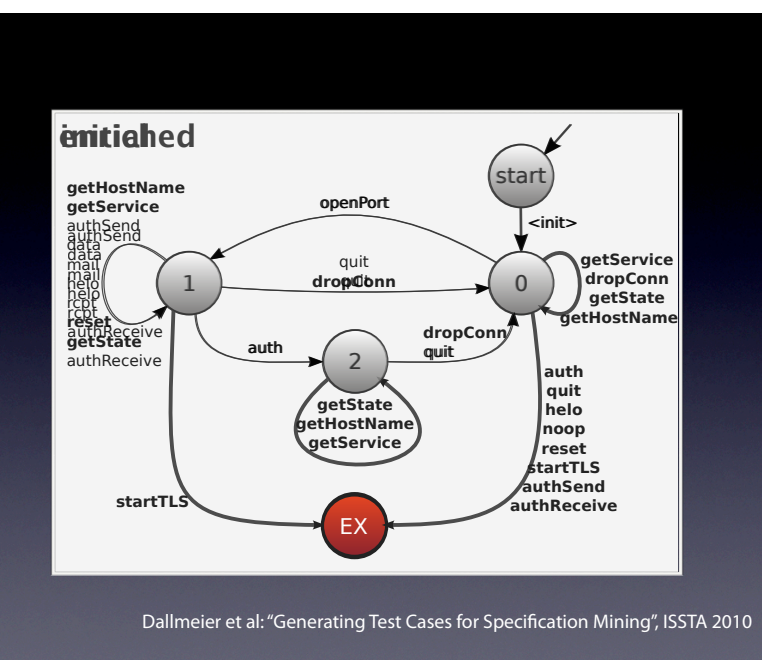

"Enriched specs have more regular and exceptional transitions"; "Enriched specs can be almost as effective as manually crafted specs"

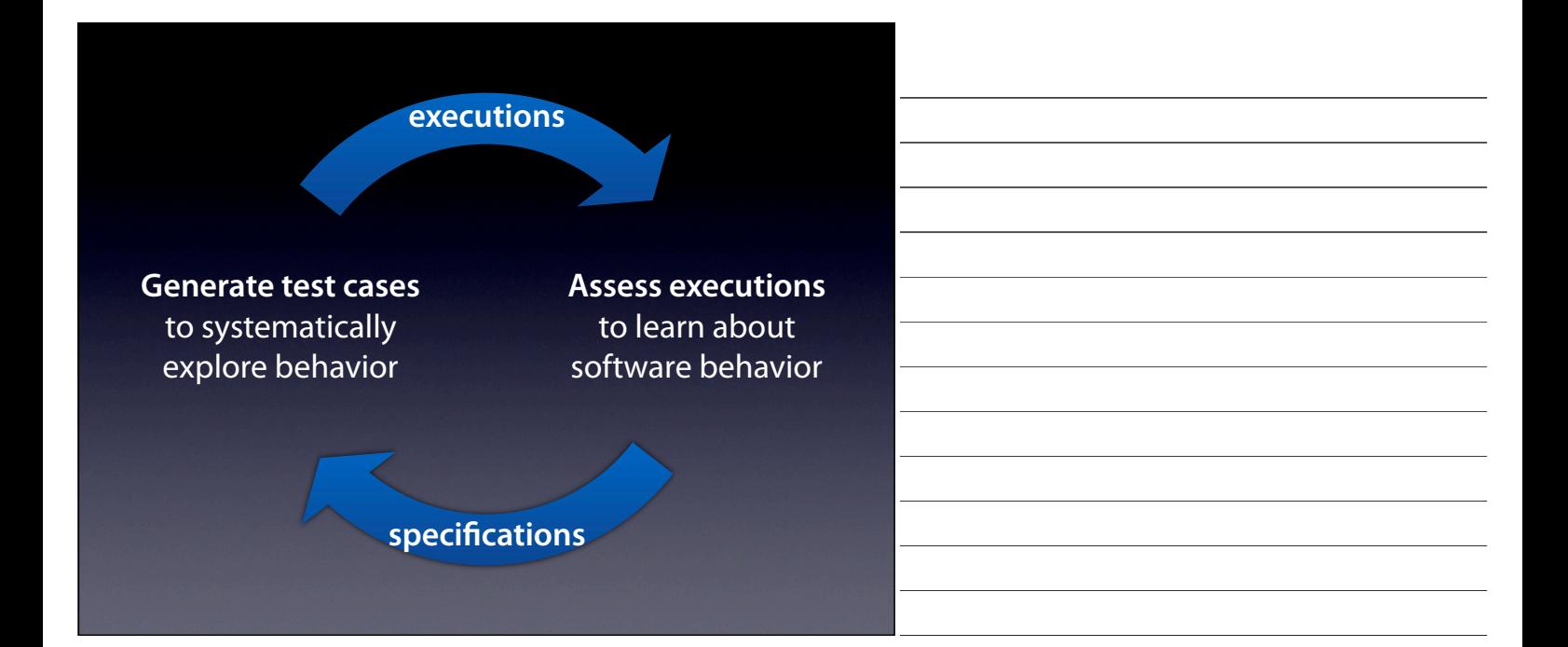

## **Do enriched specs contain more information?**

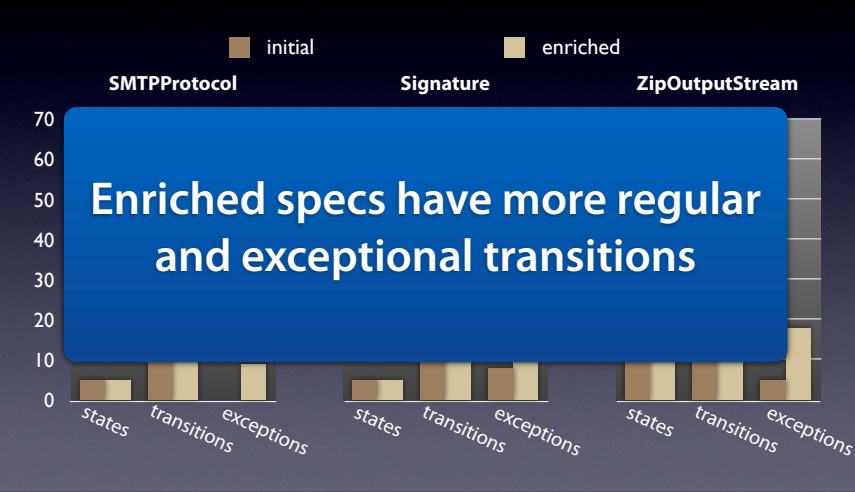

init vs enrich consistent for 3 other subjects Enrich more trans. ALSO BETTER FOR VERIF?

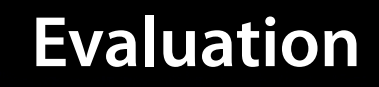

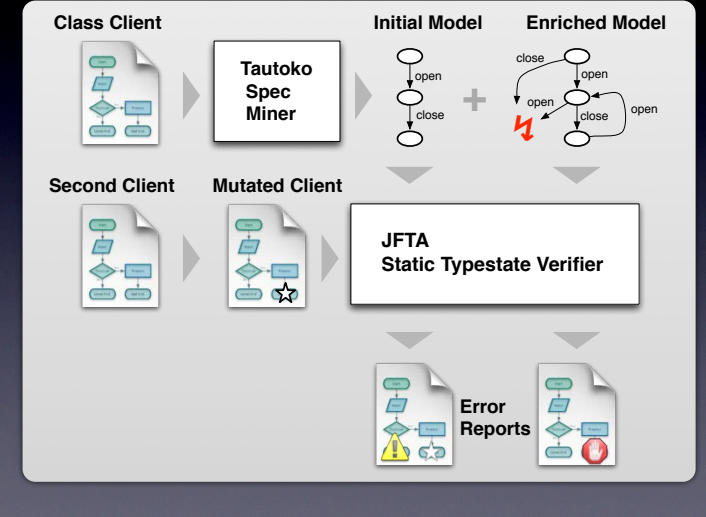

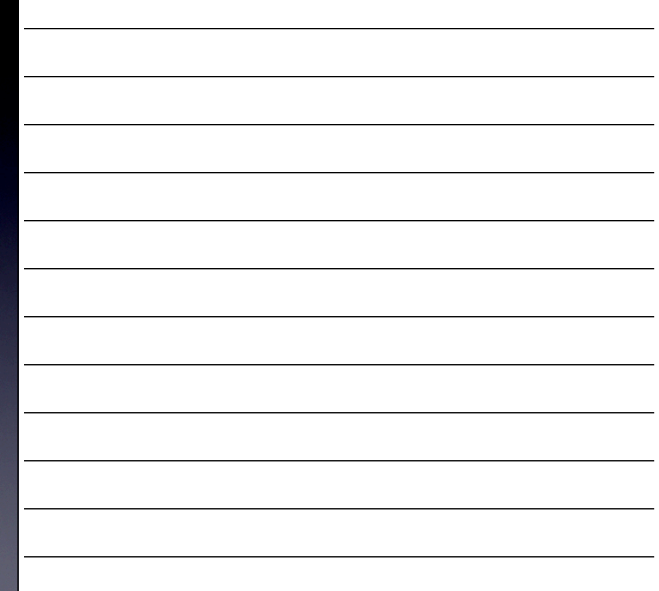

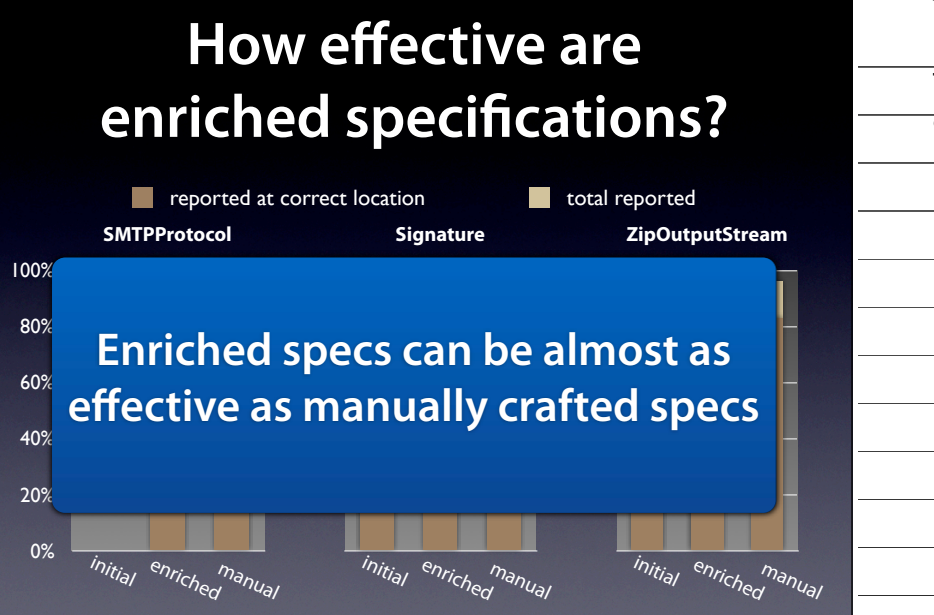

two types: report at correct call, at least report a violation for comp, manually created model again consistent with other 3 test cases

## **Enriching specifications**

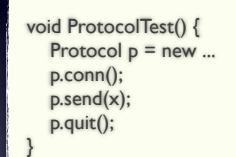

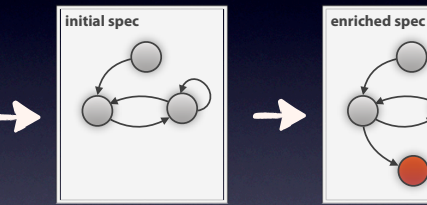

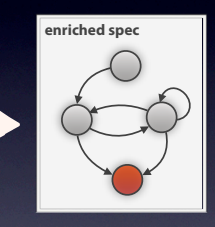

**Execute and extract initial spec**

**Generate test mutants and enrich specs**

Dallmeier et al: "Generating Test Cases for Specification Mining", ISSTA 2010

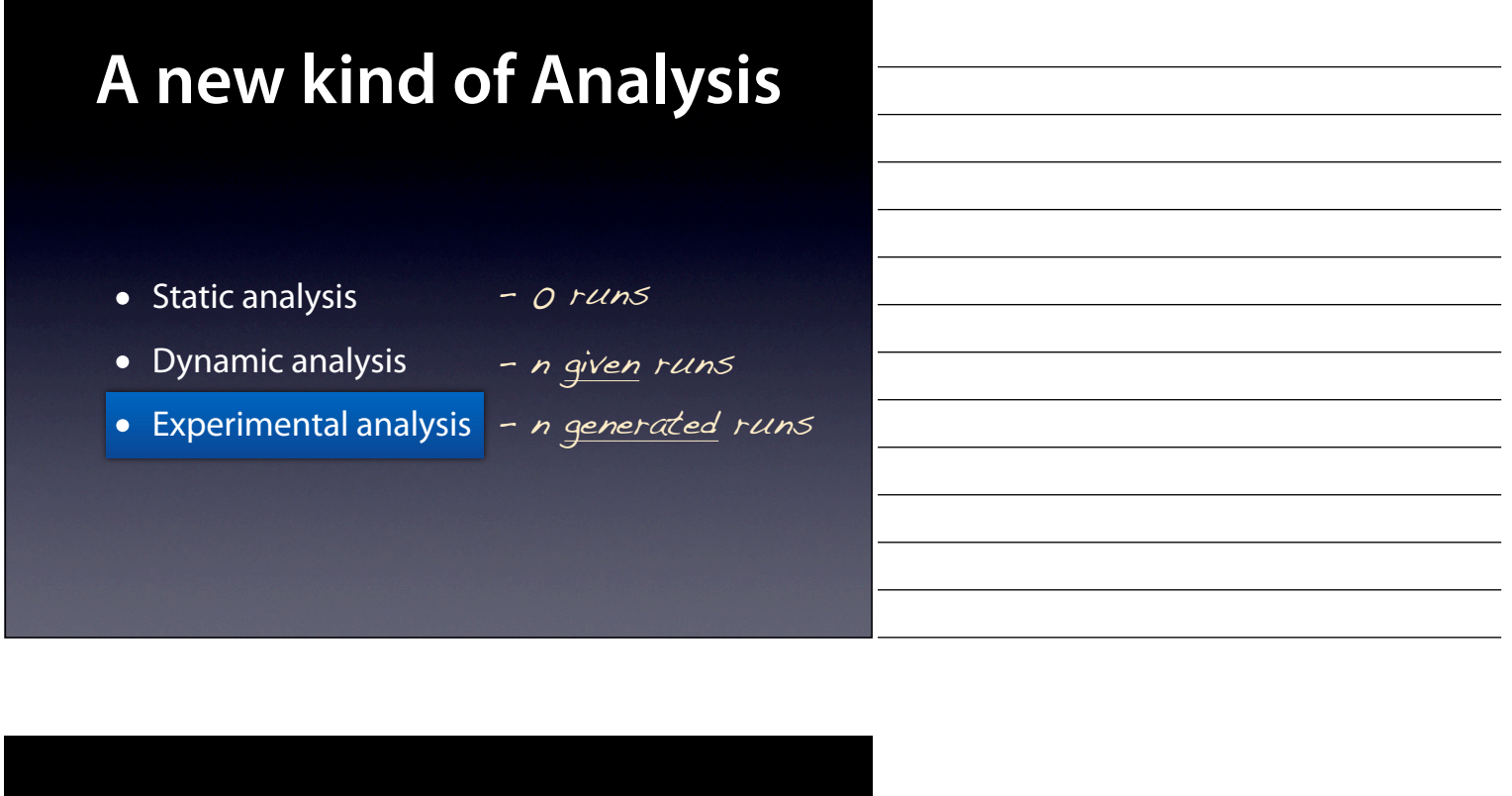

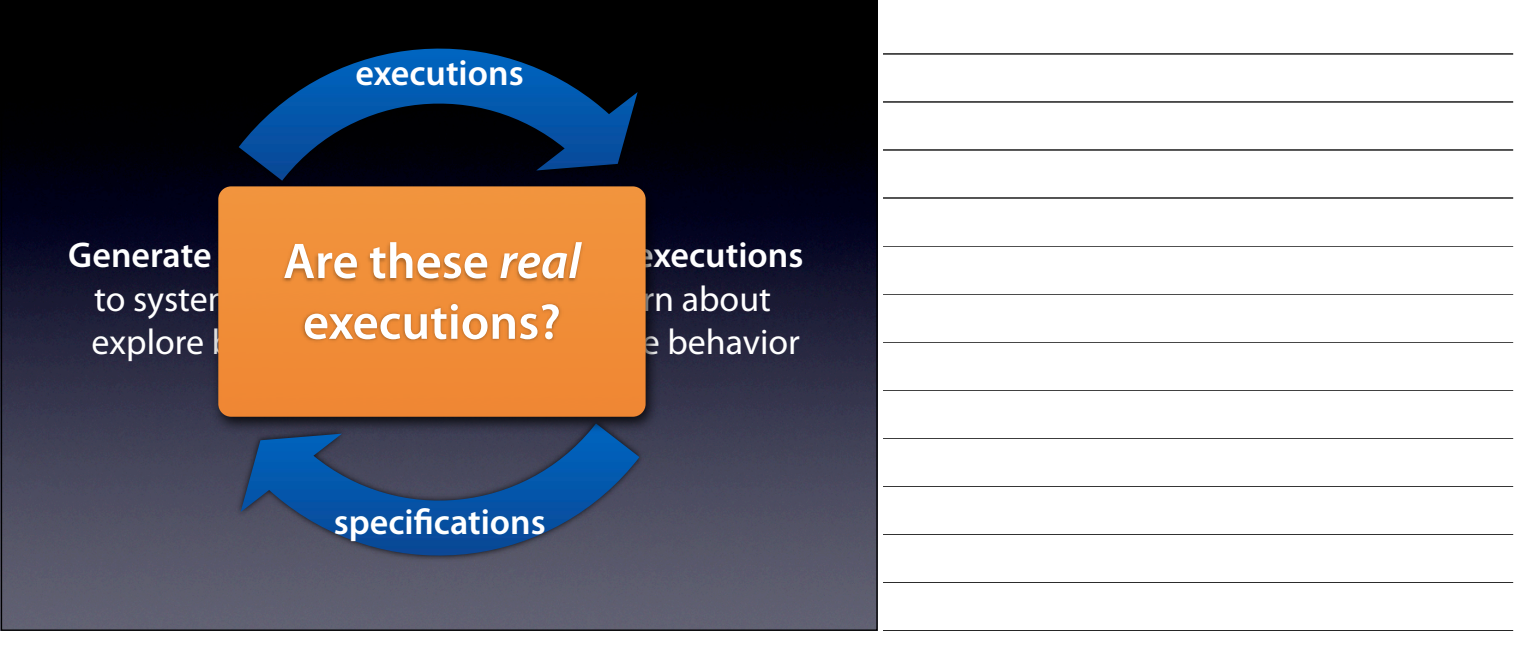

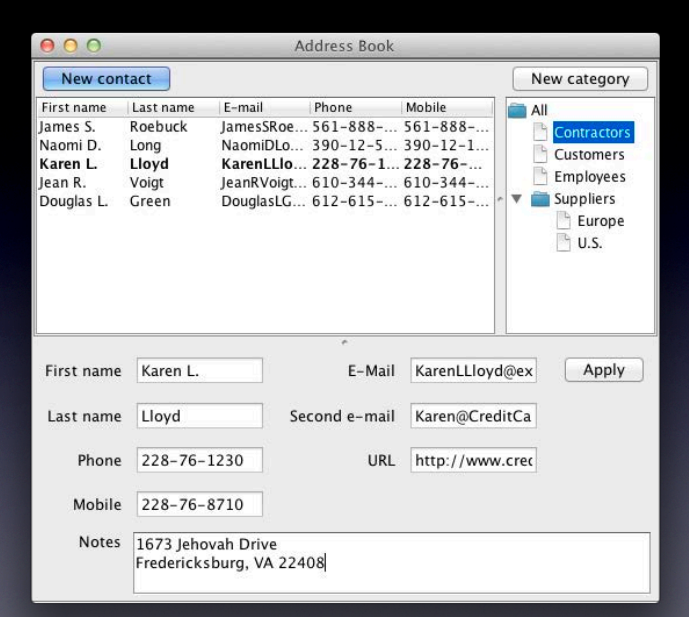

#### Here's a simple addressbook.

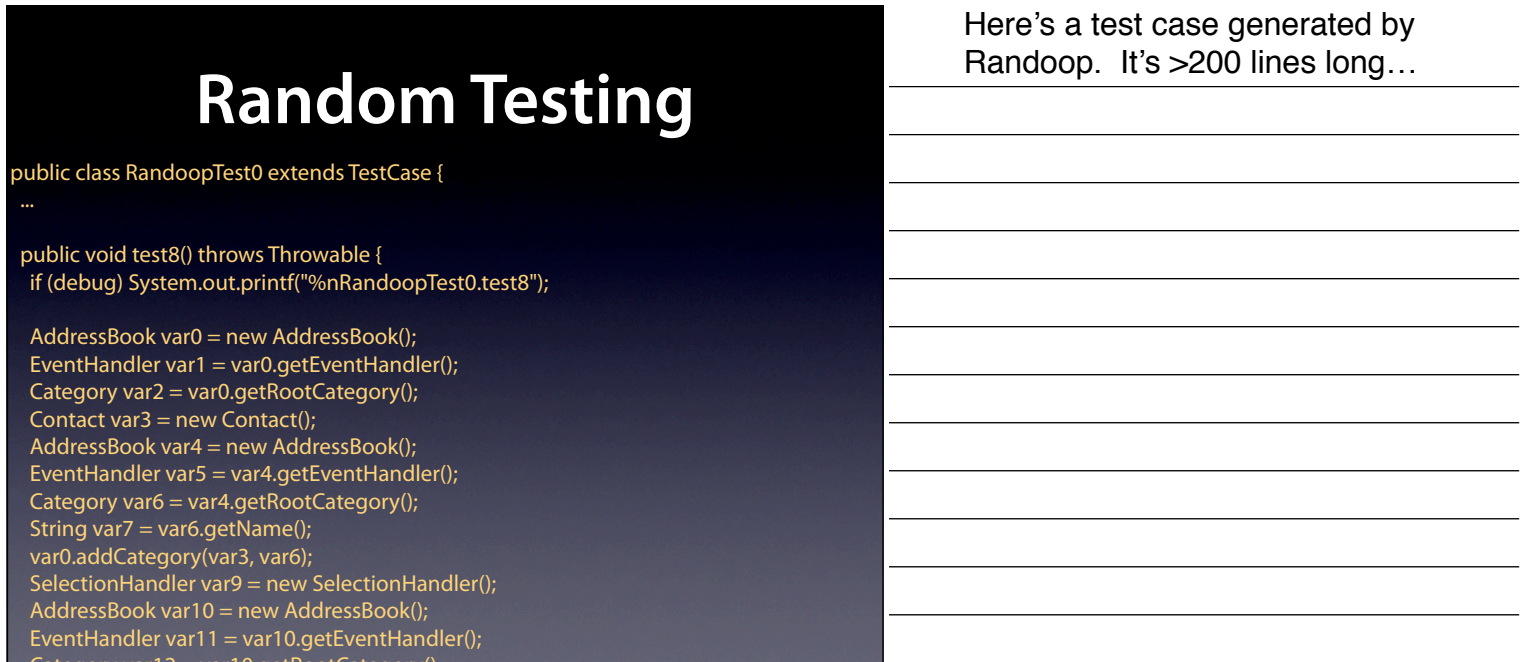

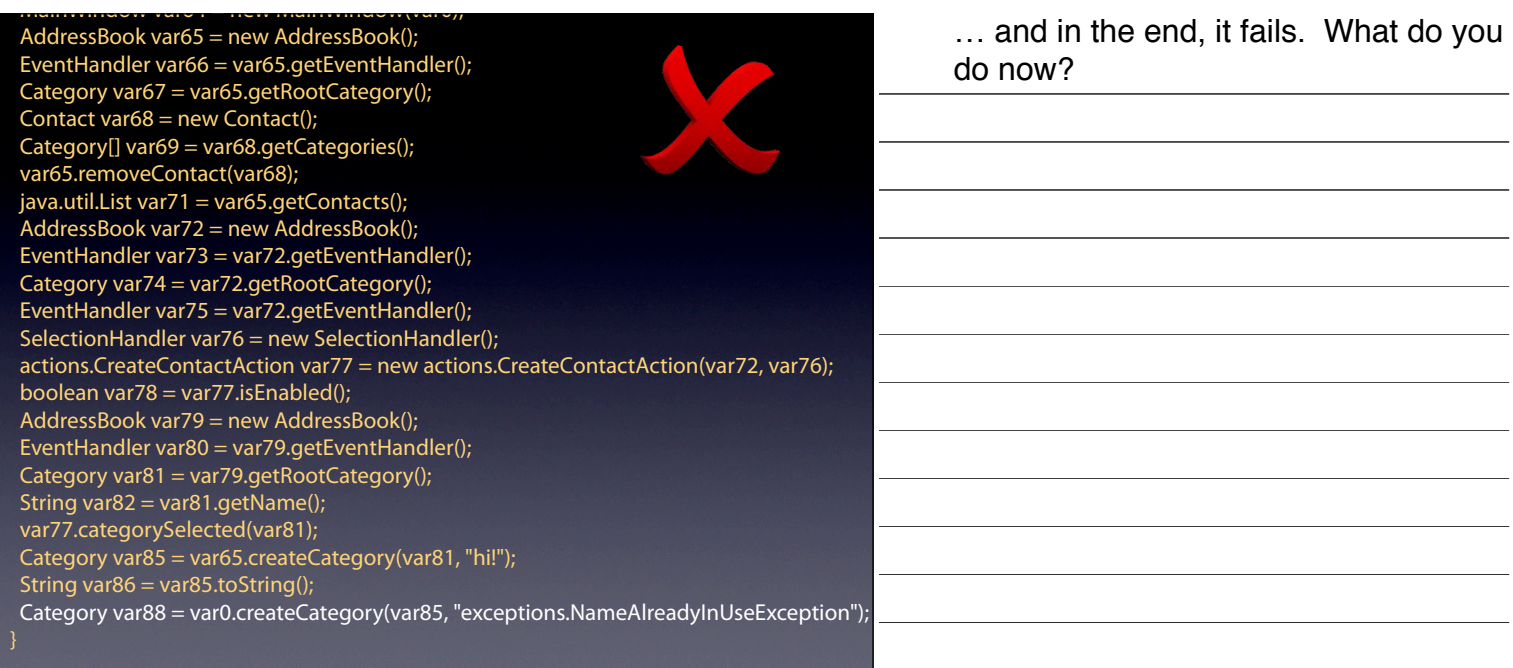

#### Strangli variation in the variation of the variation of the variation of the variation of the variation of the <br>String variation of the variation of the variation of the variation of the variation of the variation of the v var 31. lipn var35.addCategorySelectionListener((CategorySelectionListener)var41); **Simpli"ed Test Case**

#### aublic class BandoonTostO oxtor public class RandoopTest0 extends TestCase { public void test8() throws Throwable { if (debug) System.out.printf("%nRandoopTest0.test8");

 $C_{\rm tot}$  variable variable variable variable variable variable variable variable variable variable variable variable variable variable variable variable variable variable variable variable variable variable variable varia

AddressBook var43 = new AddressBook();

Category var67 = var65.getRootCategory();

 $\mathbb{R}^3$  = variation  $\mathbb{R}^3$ .  $\mathbb{R}^3$  = variation  $\mathbb{R}^3$ AddressBook a1 = new AddressBook(); AddressBook a2 = new AddressBook(); Category a1c = a1.createCategory(a1.getRootCategory(), "a1c");  $\epsilon$  and  $\epsilon$  samples. Samples the samples of  $\epsilon$  and  $\epsilon$  and  $\epsilon$  and  $\epsilon$ CategorySelectionDialog var62 = new CategorySelectionDialog(var52, (java.awt.Frame)var61); Category a2c = a2.createCategory(a1c, "a2c");

A simplified version of the above. If you use two address book objects and make one's category depend on one the other, it'll crash.

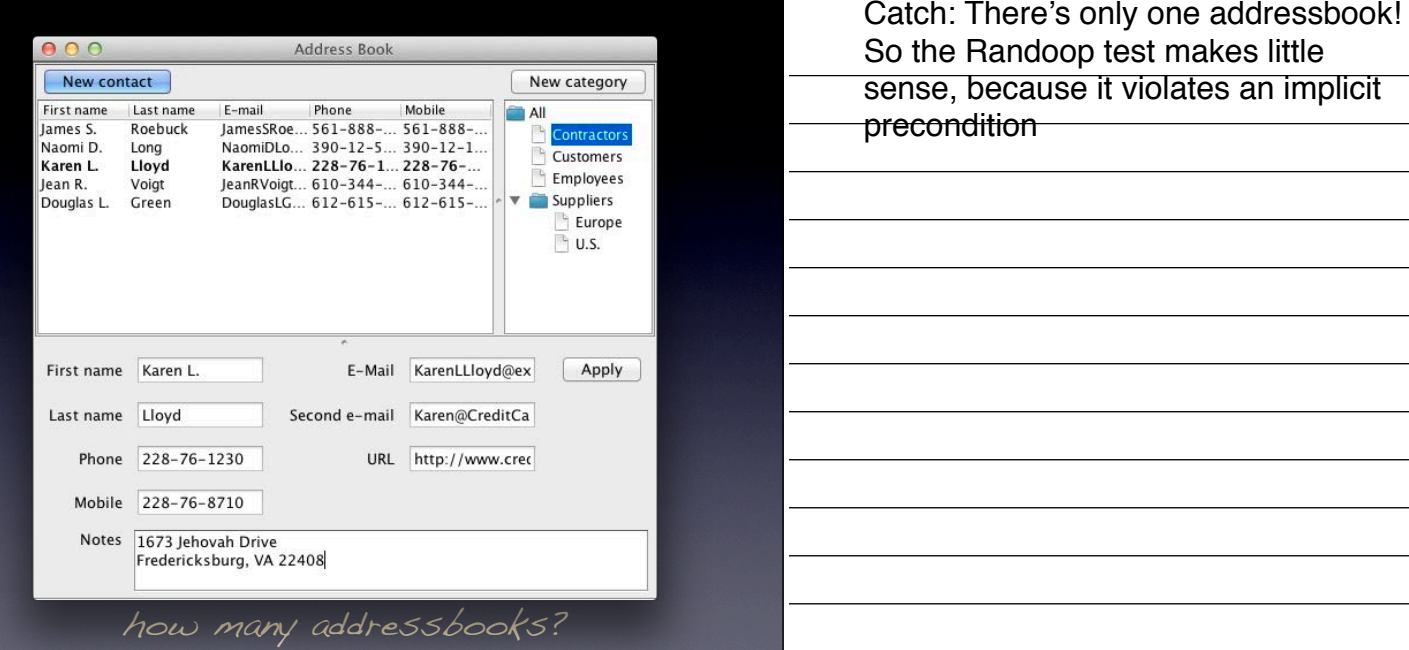

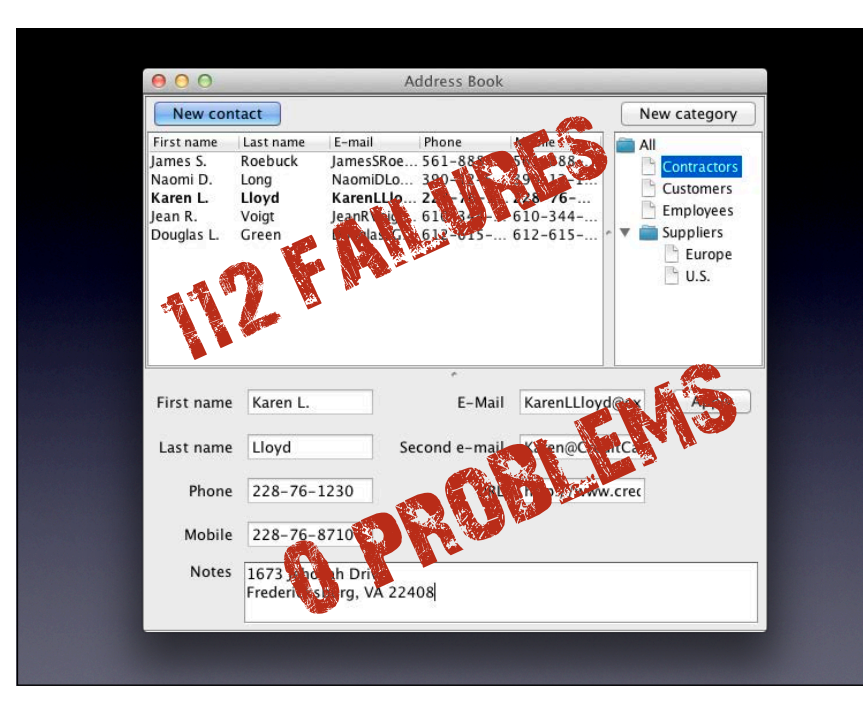

The catch is: There's never more than one addressbook! So the Randoop test makes little sense, because it violates an implicit precondition. When testing the Addressbook classes, Randoop detects \* 112 failures. However, all of them are false, pointing to an error in the generated test case rather than the application itself, which has \*0 problems.

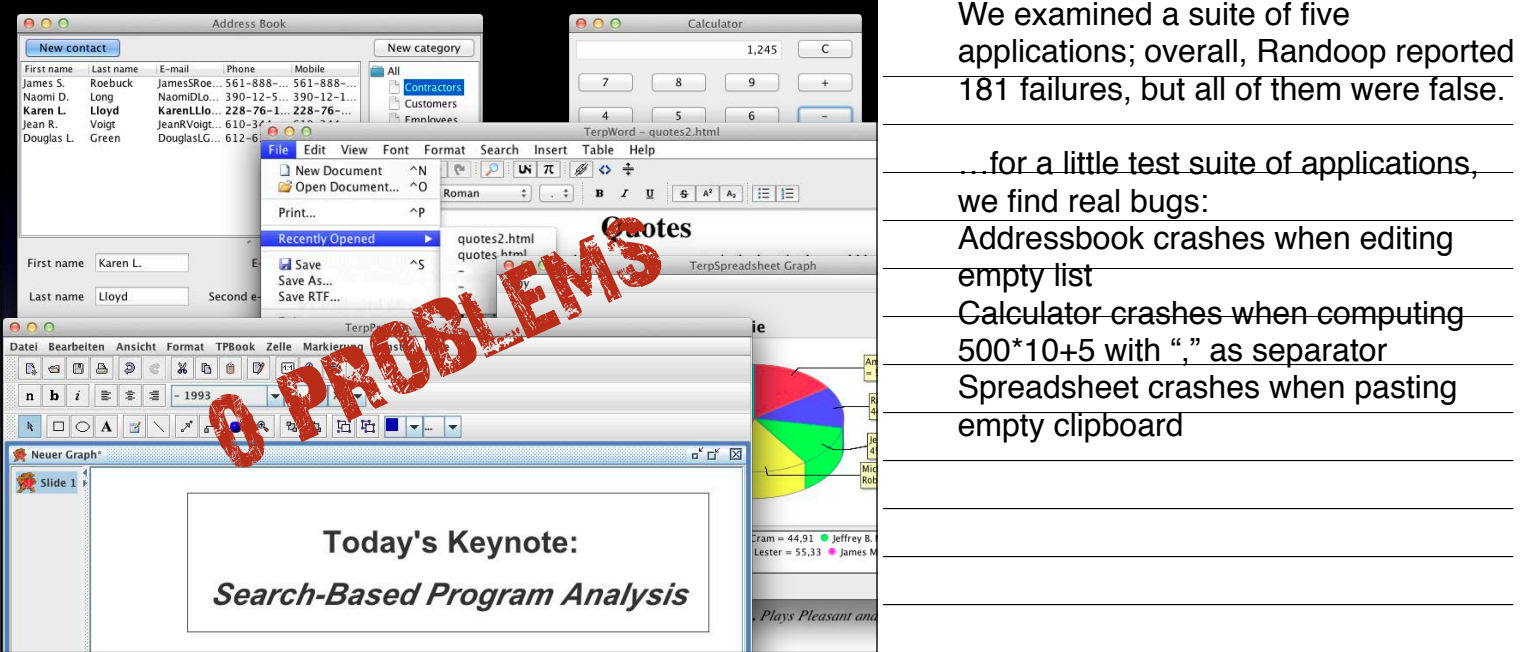

## **Search-based System Testing**

- Generate tests at the user interface level
- Aim for *code coverage* and *GUI coverage*
- Synthesize artificial input events
- Any test generated is a valid input

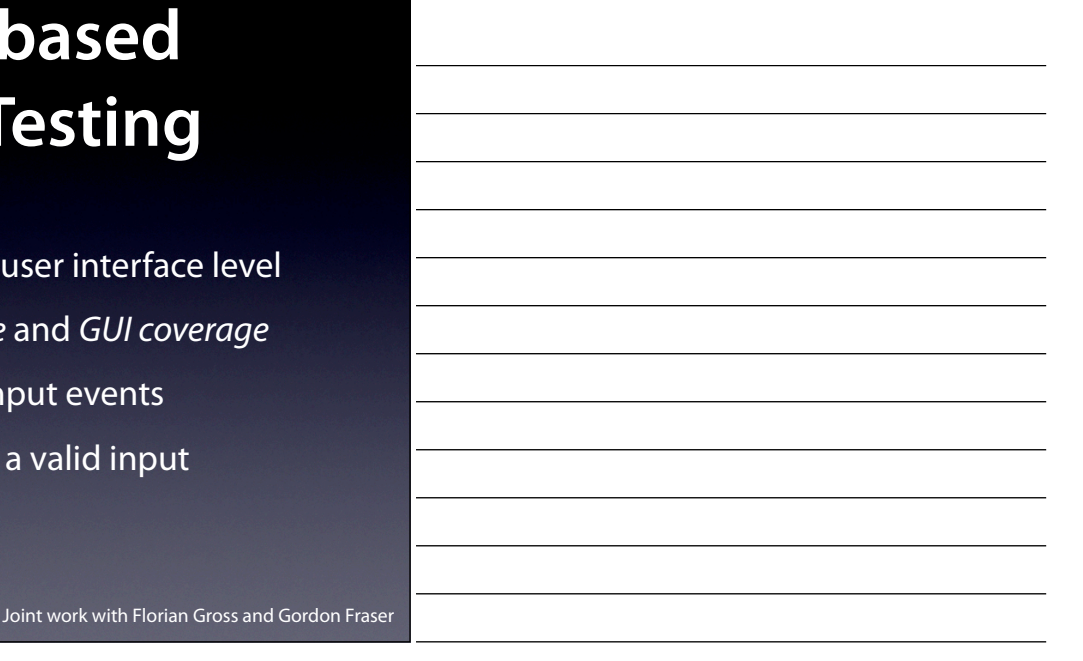

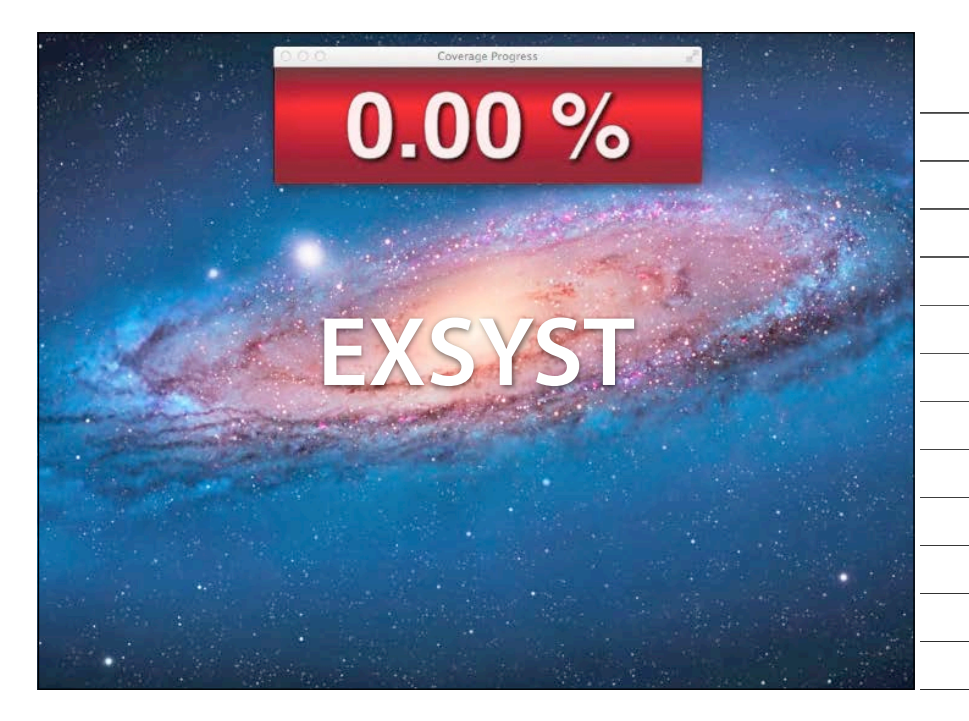

What I'm going to demo you now is our prototype called EXSYST, for Explorative SYStem Testing. EXSYST takes a Java program with a graphical user interface, such as our Addressbook example. It then generates user inputs such as mouse clicks or keystrokes and feeds them into the program. What you see here is EXSYST clicking and typing into the address book program; at the top, you see the statement coverage achieved so far. (Normally, all of this takes place in the background, so you don't see it, and it is also much much faster).

At first, these inputs are completely random, as you can see in these initial

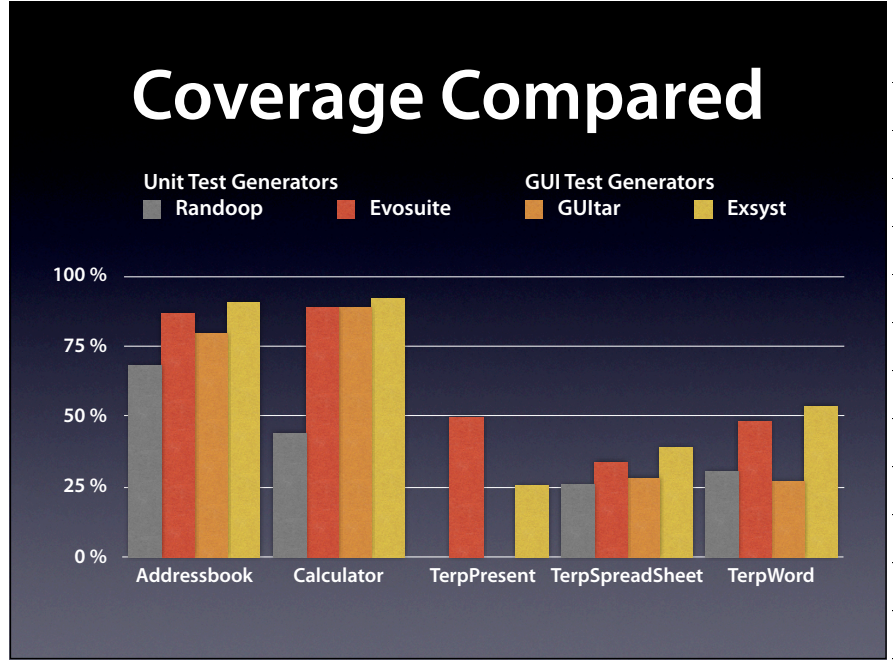

The results are clear. Although it's going through the GUI, EXSYST achieves a far higher coverage than Randoop. Here are the results for \* Addressbook and

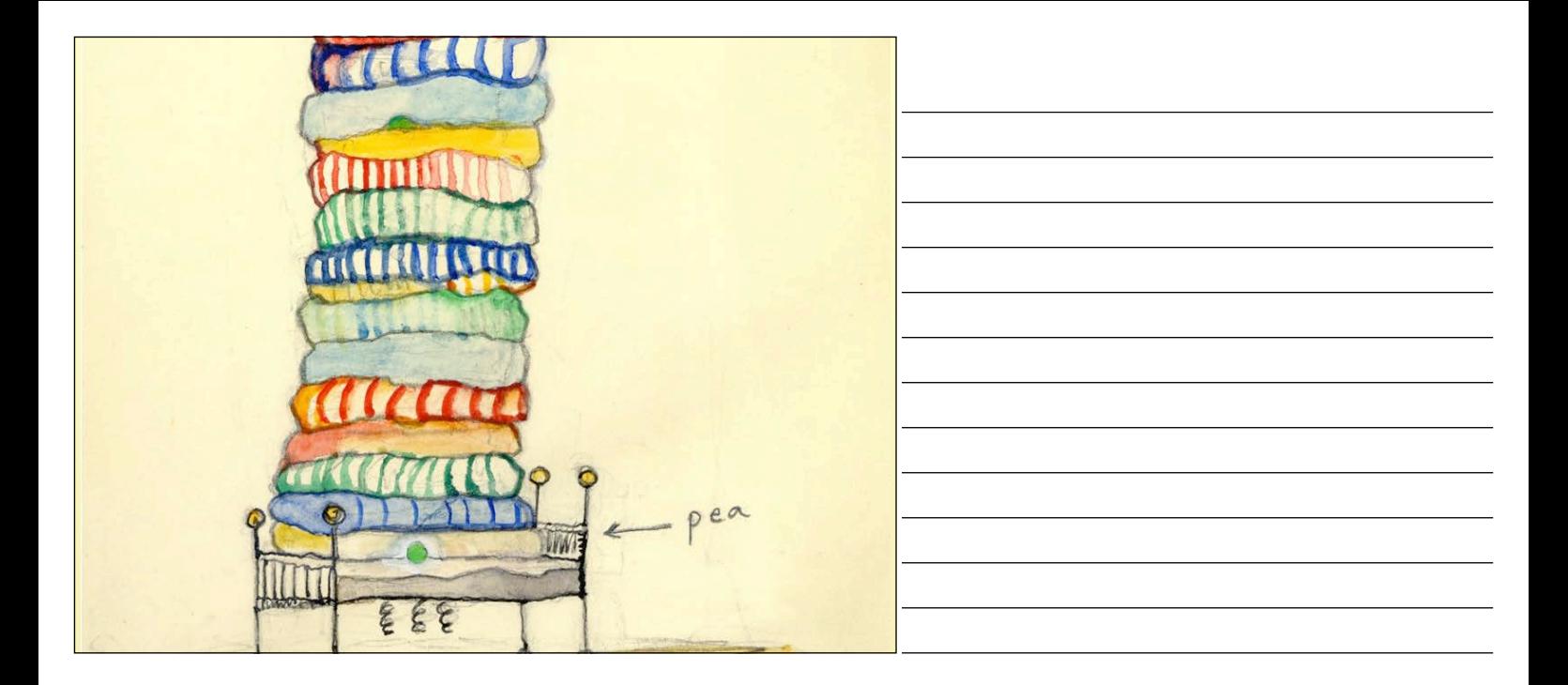

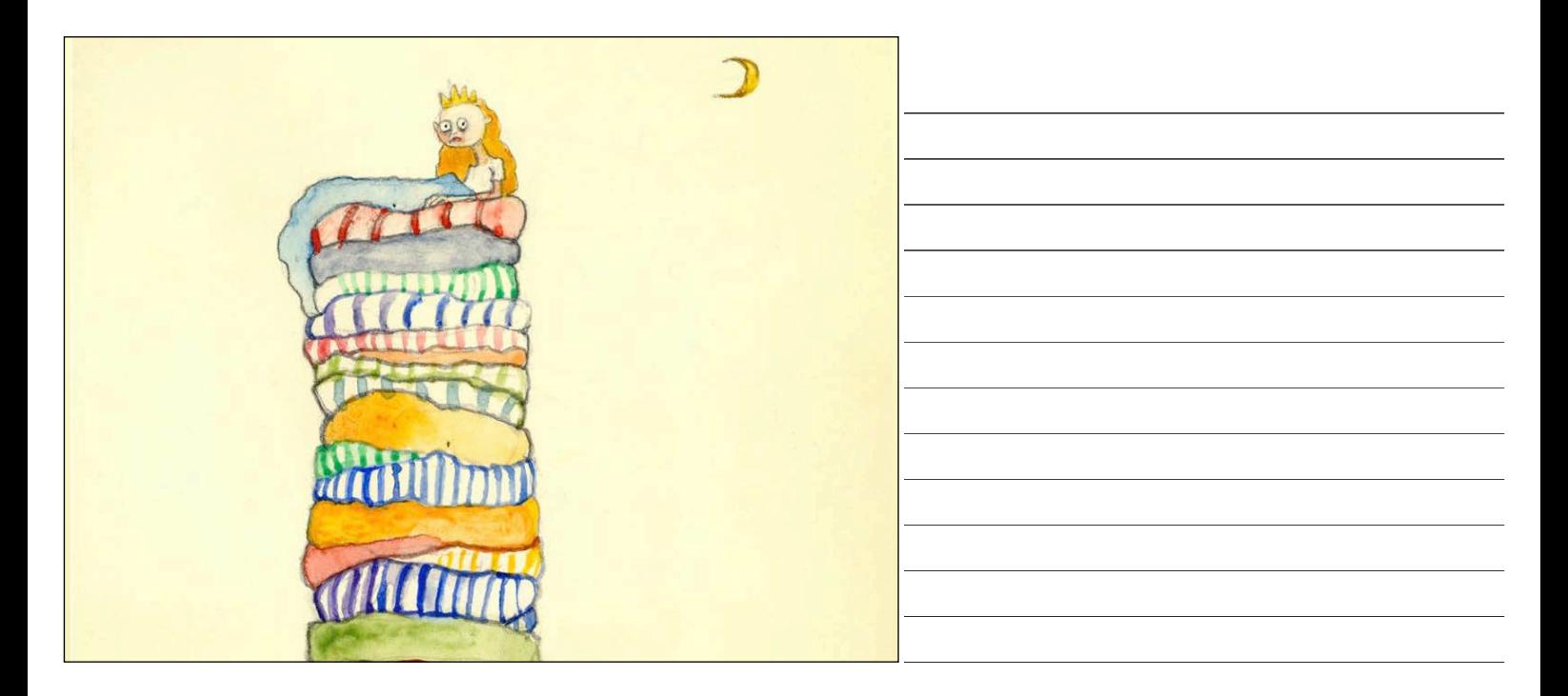

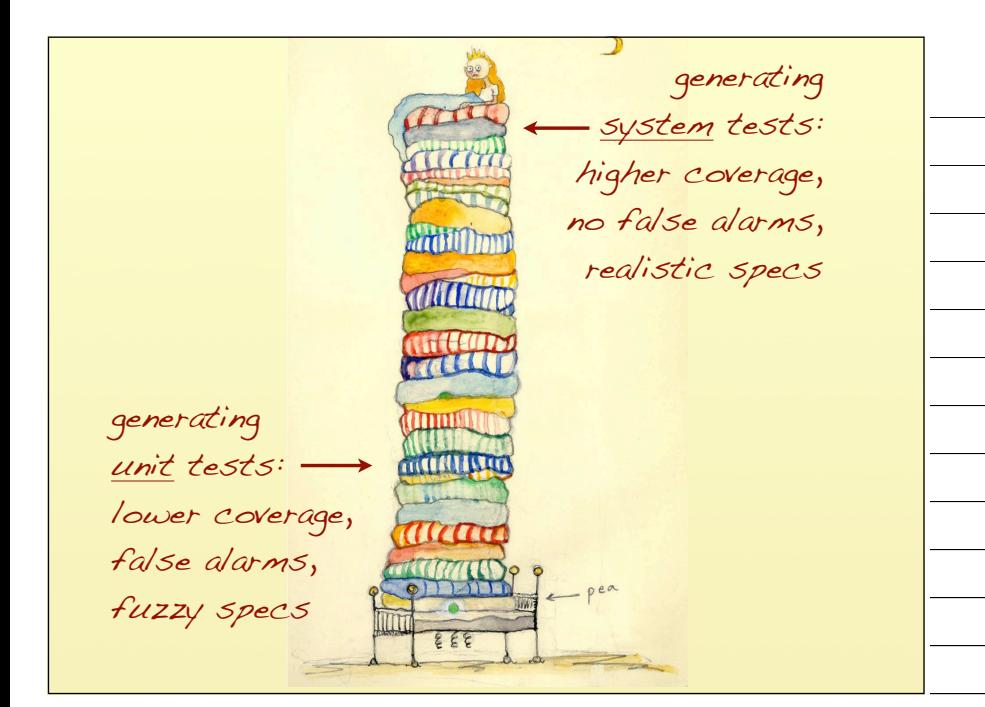

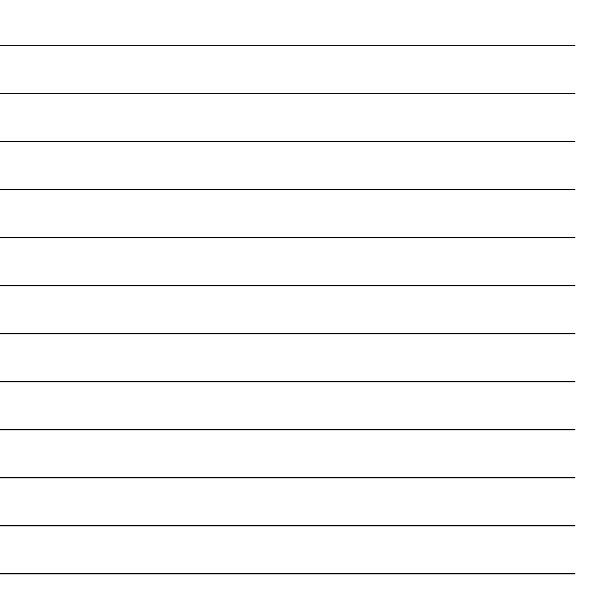

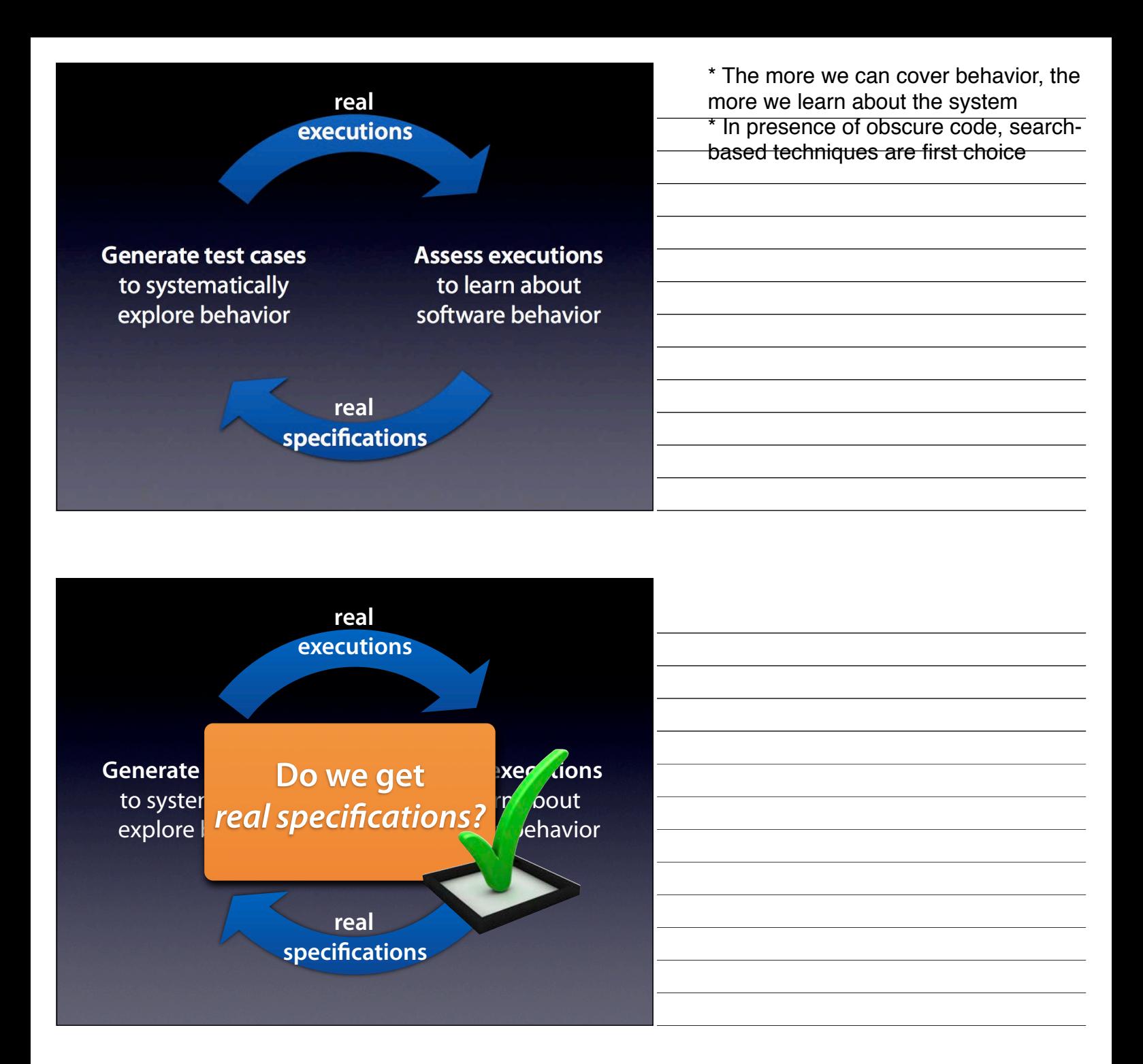

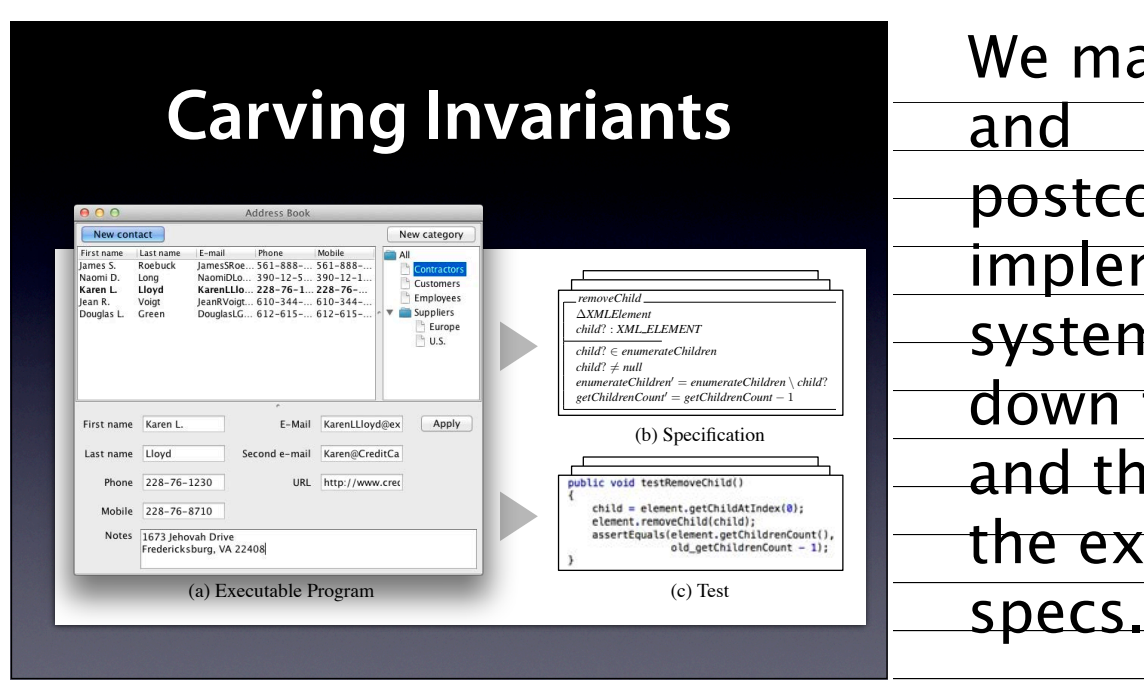

 $\frac{1}{\sqrt{1-\frac{1}{2}}}\sqrt{1-\frac{1}{2}}$  implemented in the We map the preand postconditions, as system interface, down to the code – and thus down to the extracted

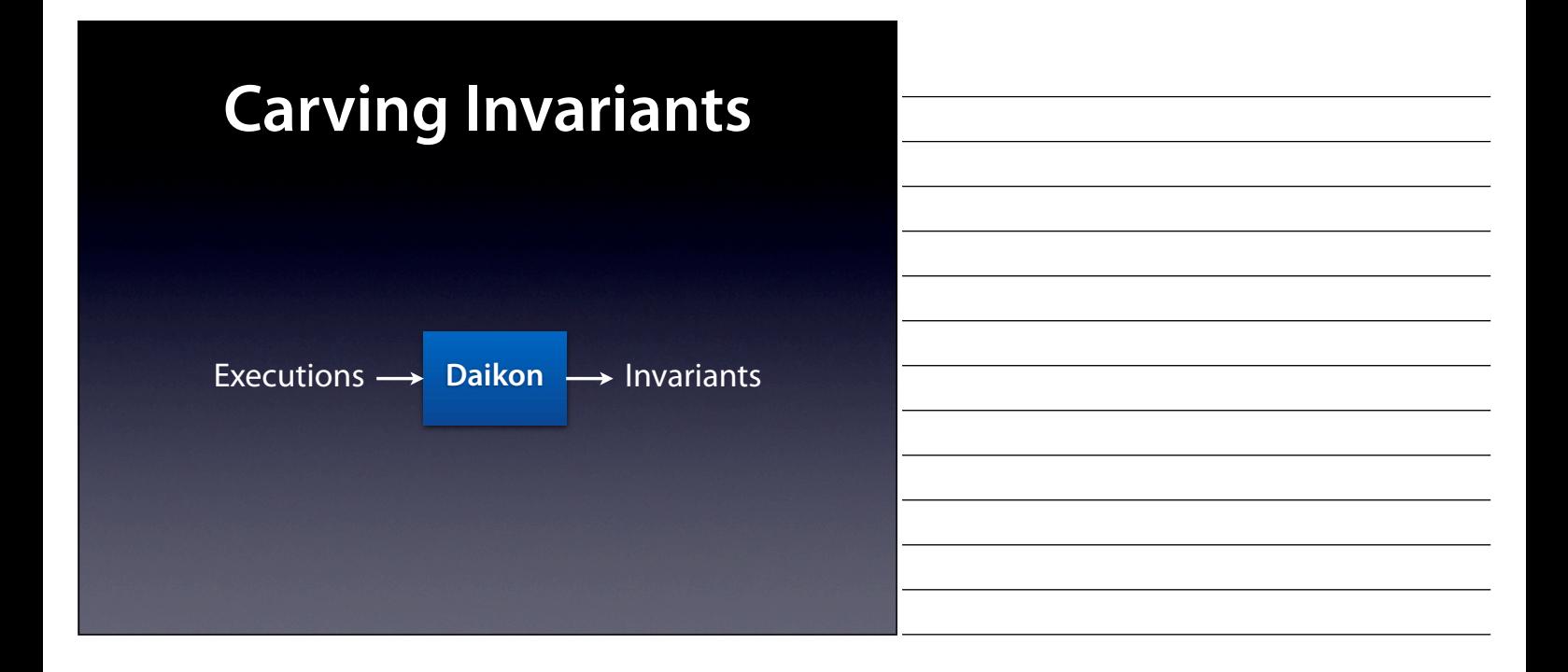

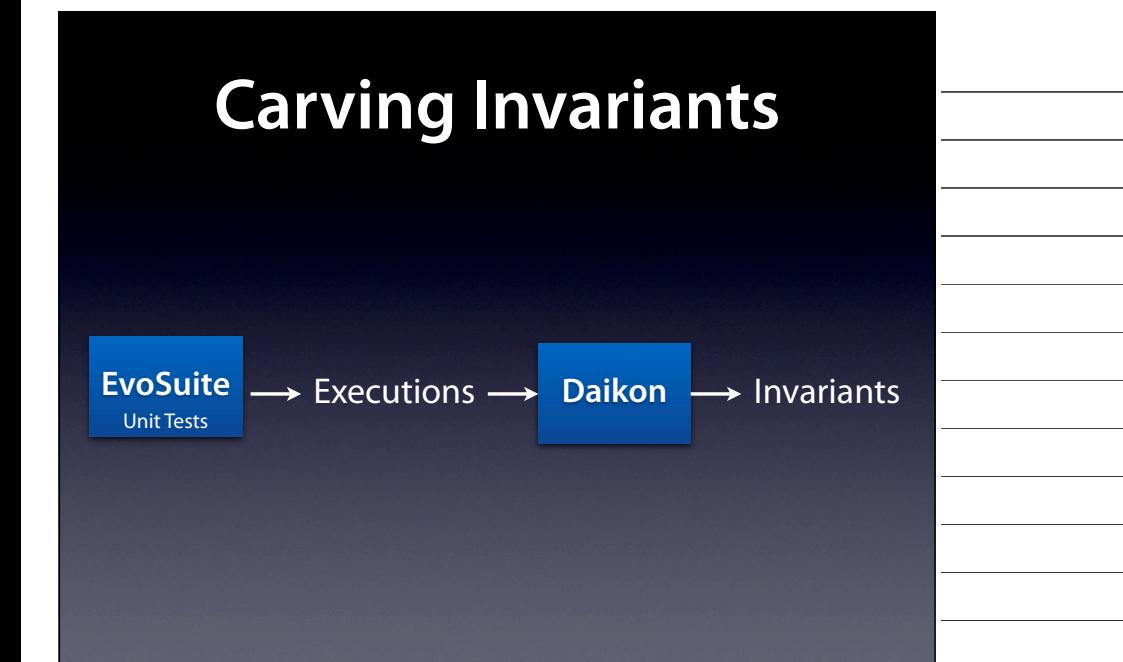

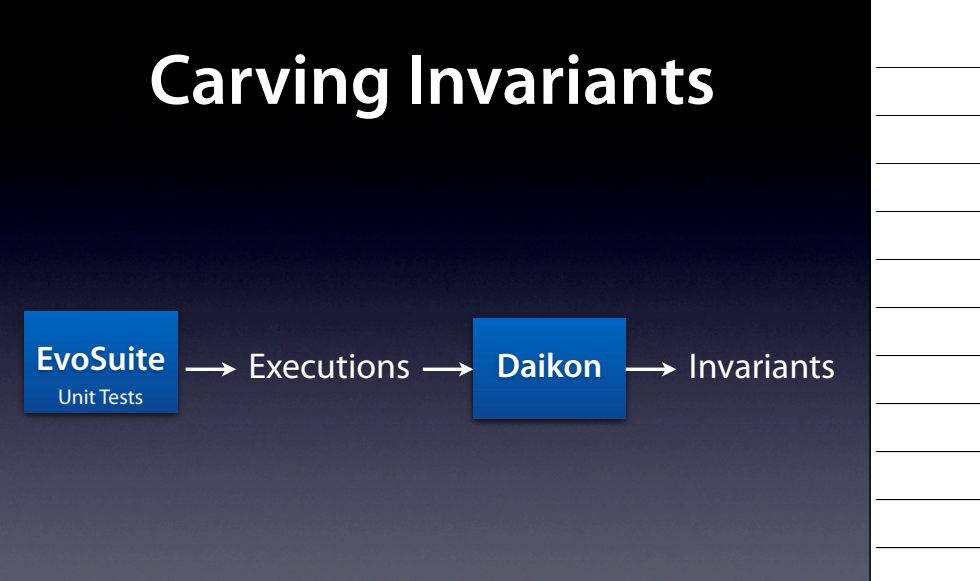

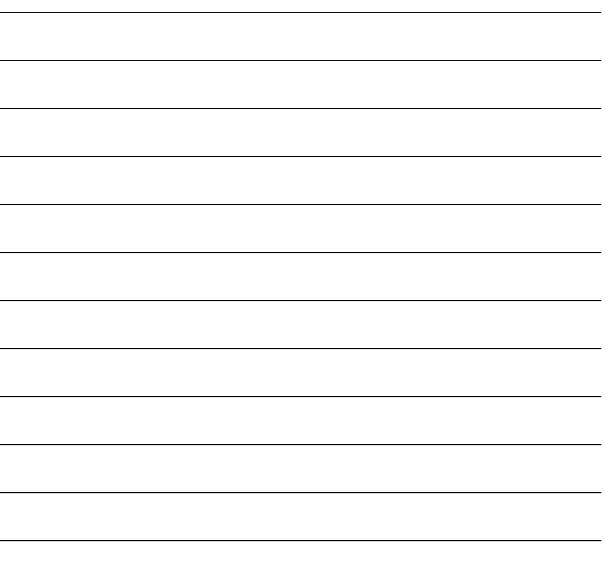

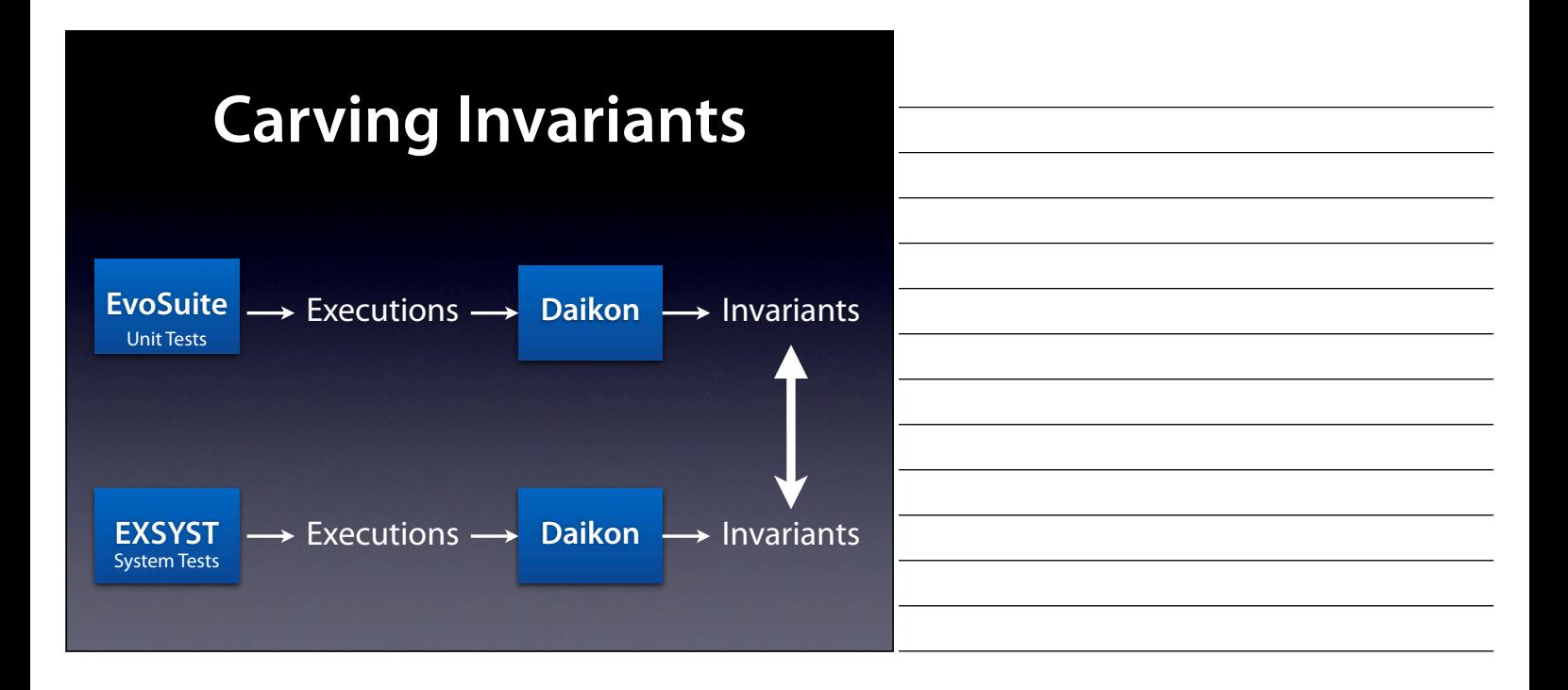

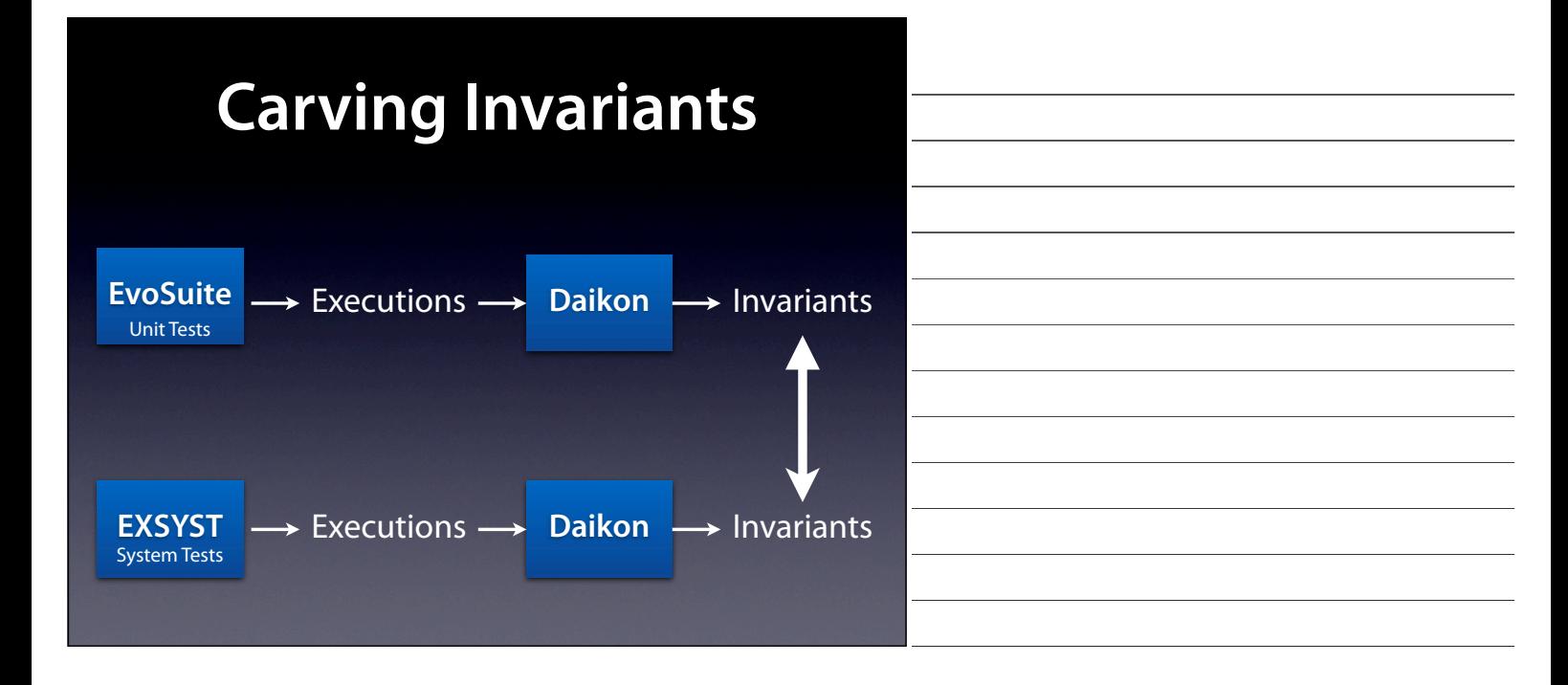

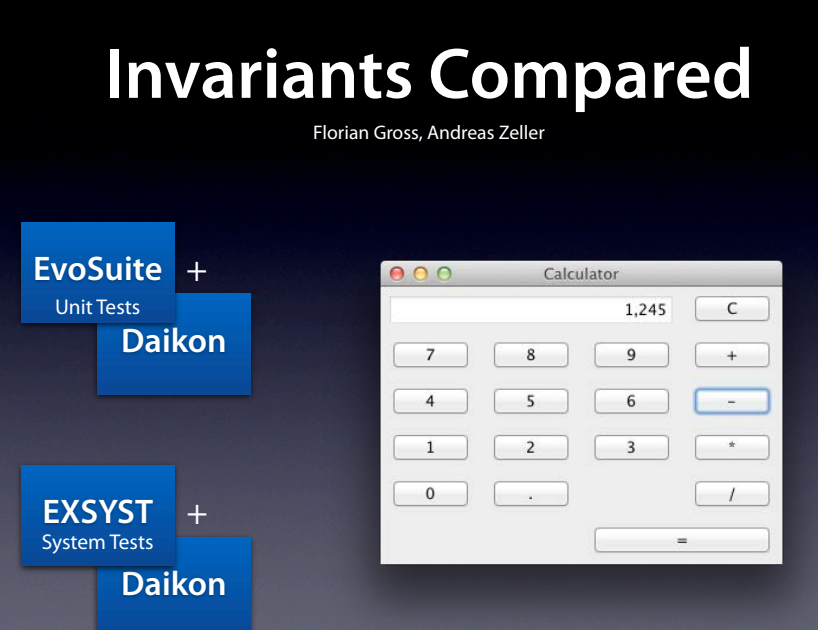

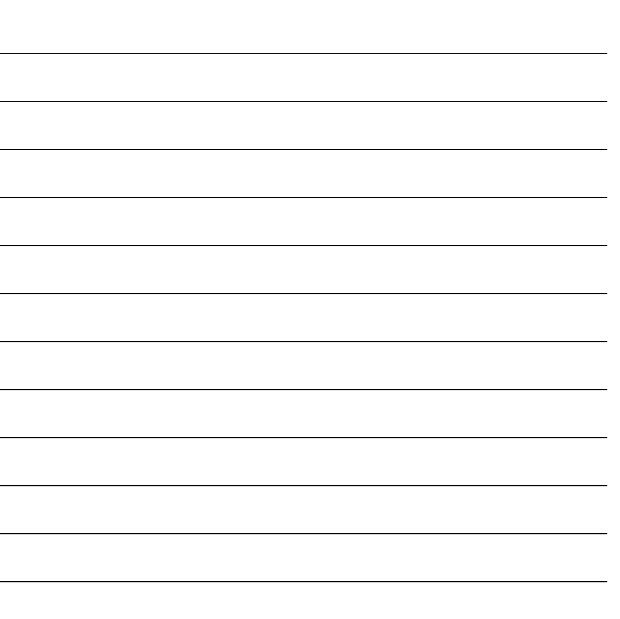

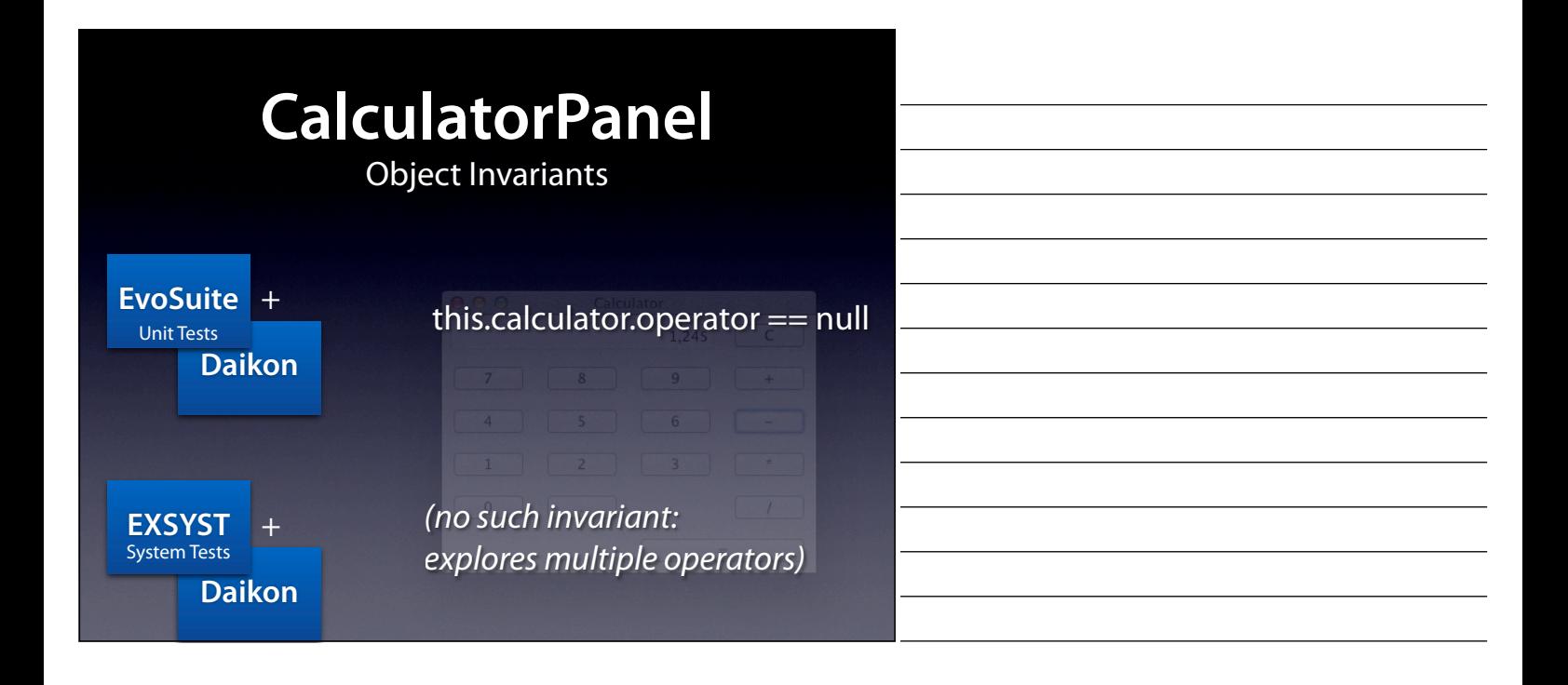

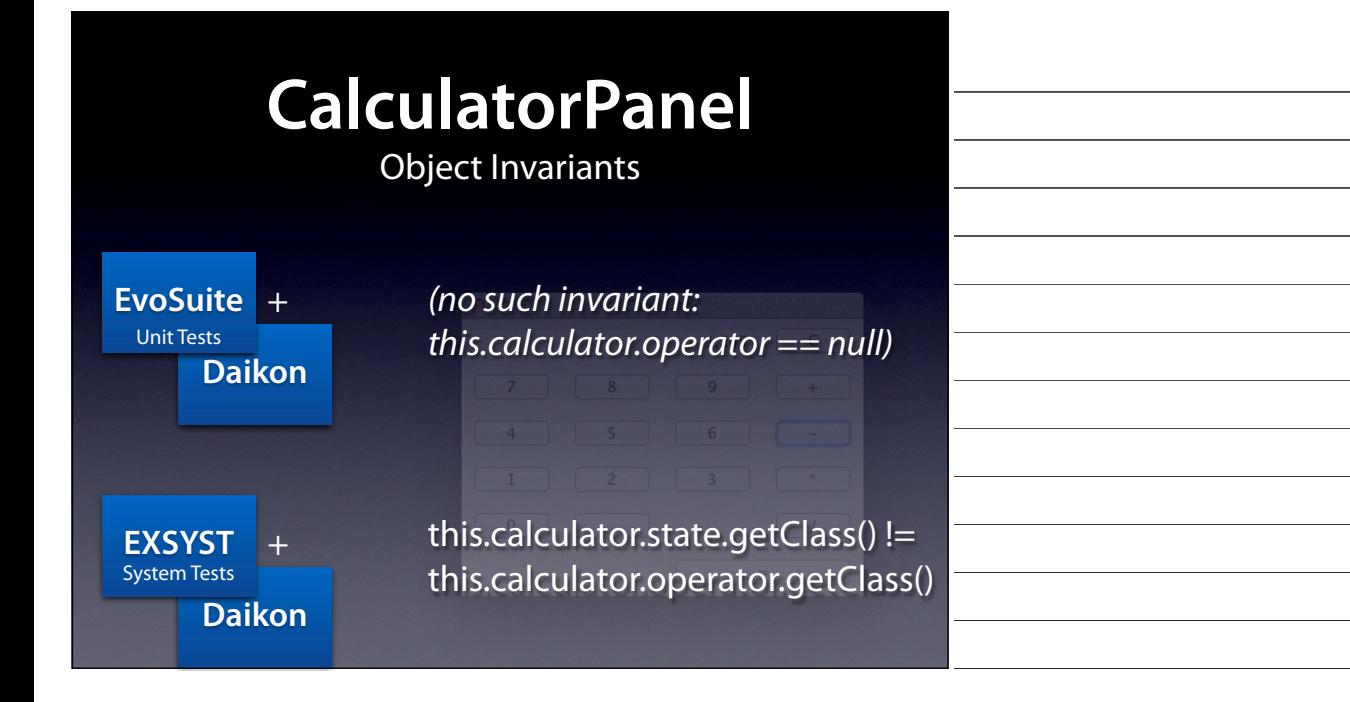

# **Calculator Operand**

EnteringFirstOperandState(Calculator, char c)

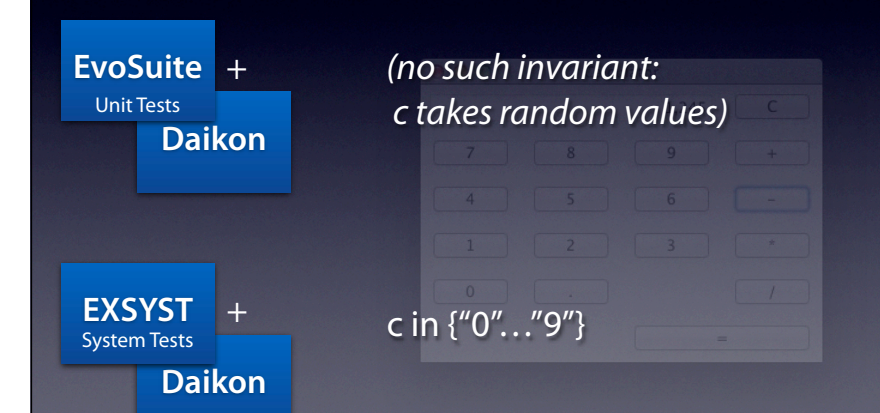

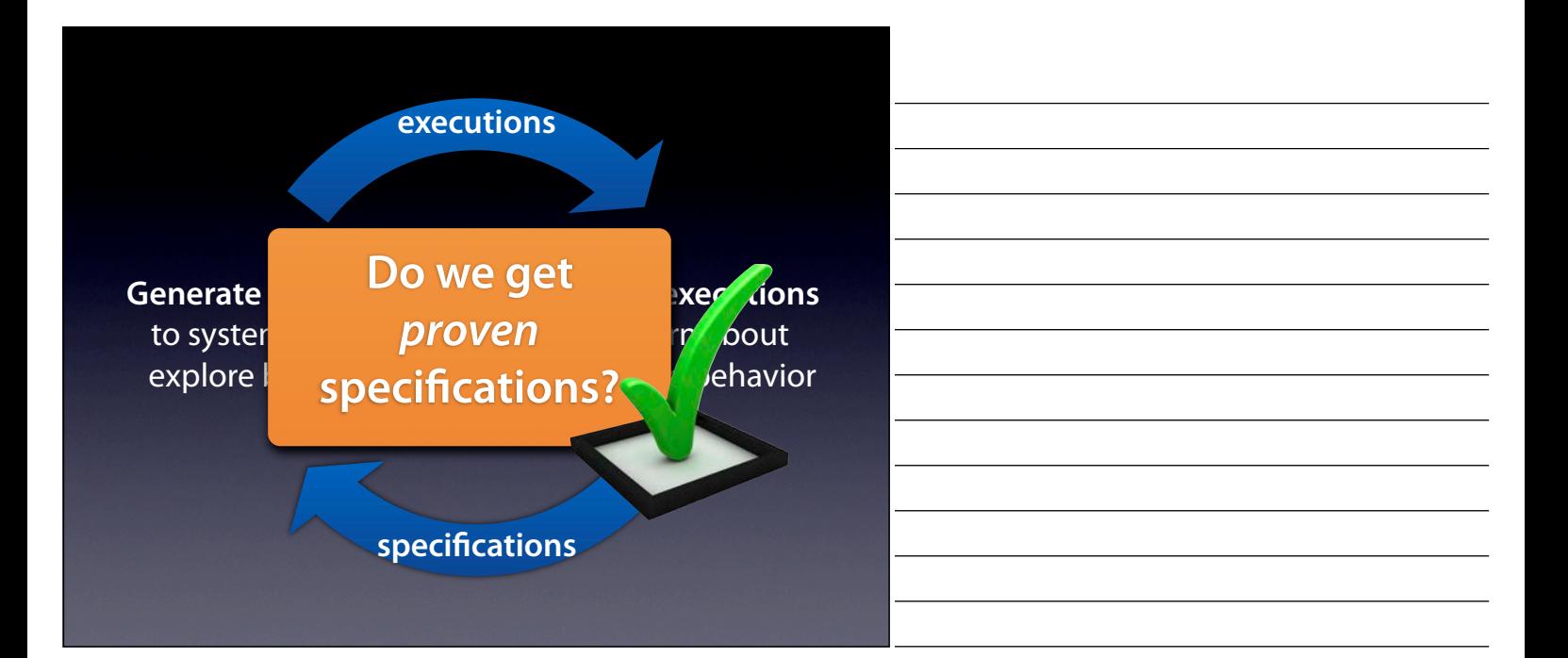

# **Proving a Multiplier**

 $(requires 0 \le x < 65535)$  $(requires 0 \le y \le 65535)$  $\text{(ensures \result == x*v)}$ mult  $= i = 0;$ while  $(i < y)$  { mult  $+= x; i++)$ ; } return mult;

mult  $+= x; i++)$ ;

return mult;

}

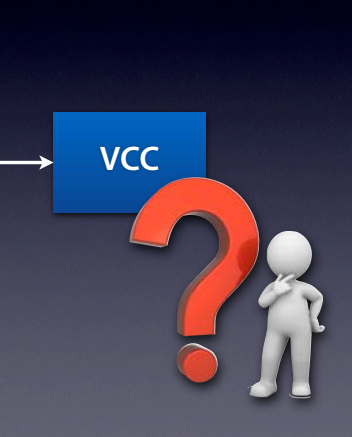

## Automated

program proving requires loop and

- recursion
- invariants

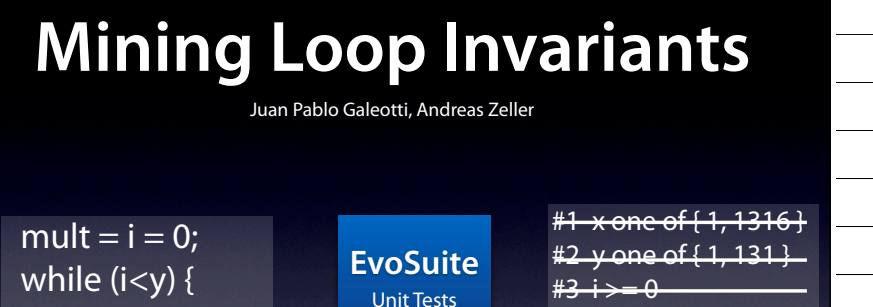

**Daikon** + #9  $i \le y$  $#10$  i == (mult #11 mult ==  $(x * i)$ 

**VCC**

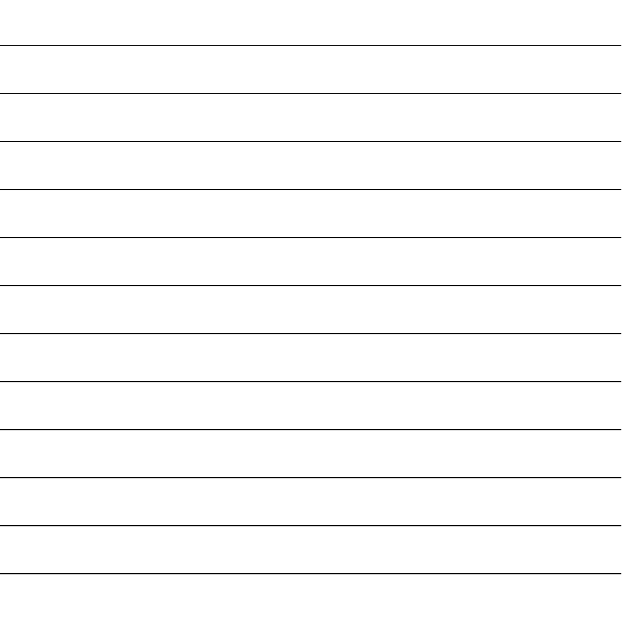

## **Proven Specifications**

 $\frac{1}{2}$  (requires  $0 \leq x < 65535$ )  $(requires 0 \le y \le 65535)$  $[$ (ensures \result ==  $x^*y$ ) mult =  $i = 0$ ; while  $(i < y)$  { mult  $+= x; i++)$ ; } return mult;

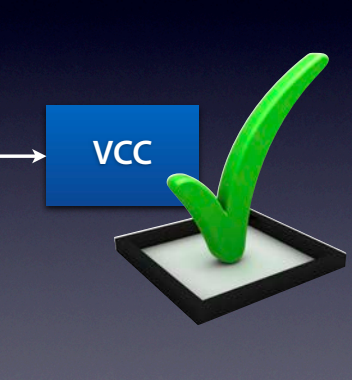

## **Challenges**

Mine specifications that are

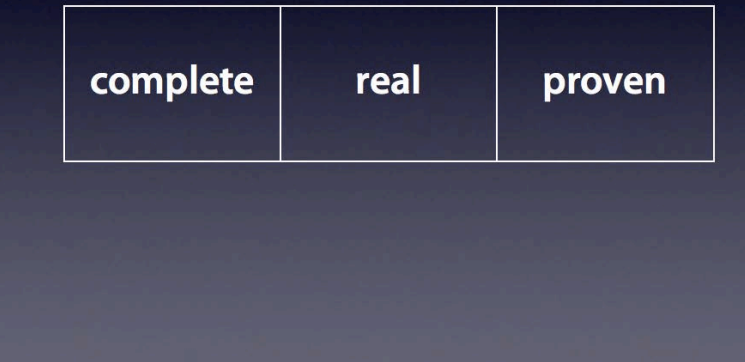

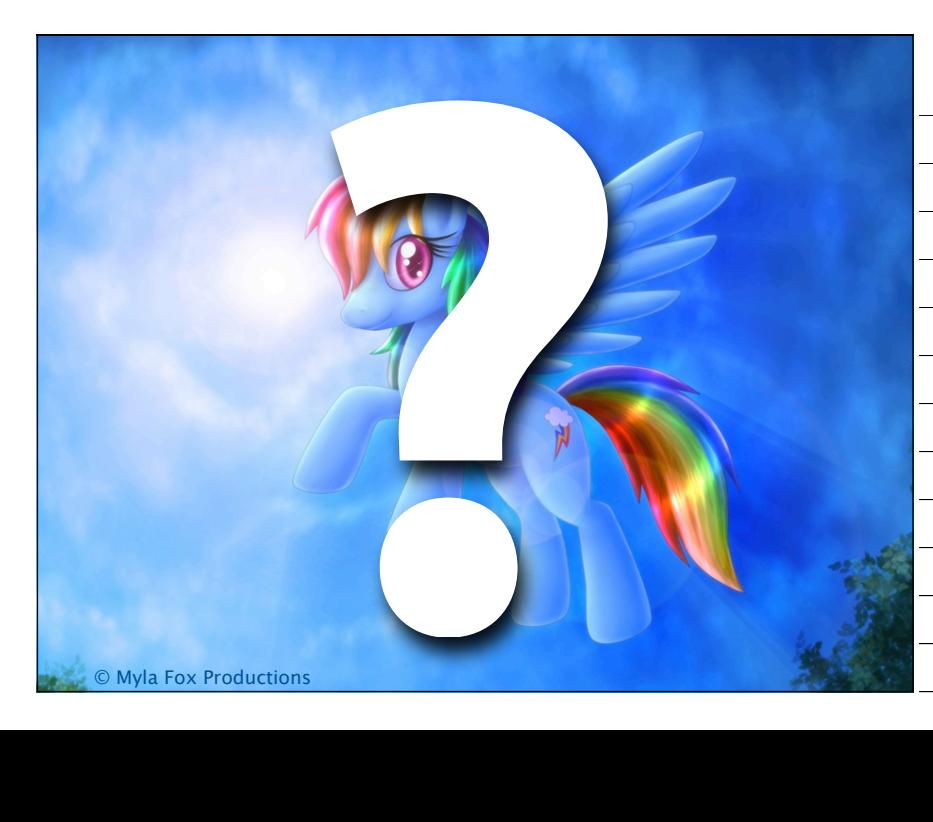

But then, remember: all of this build on a finite number of executions. Will we ever be able to reach the completeness of static and symbolic techniques?

Picture © Myla Fox Productions http://mylafox.deviantart.com/art/My-Little-Pony-Rainbow-Dash-199094976

## **Static Analysis**

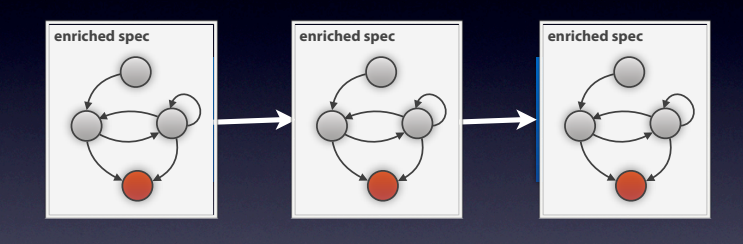

The maybe best part of experimental analysis, however, is that it **smoothly blends with all sorts of static analysis and verification.** That's because we can use the mined specifications as **surrogates** for individual components, allowing for **local verification and analysis.**

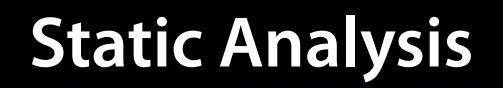

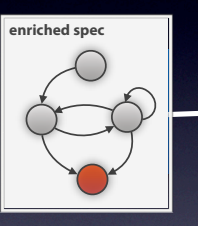

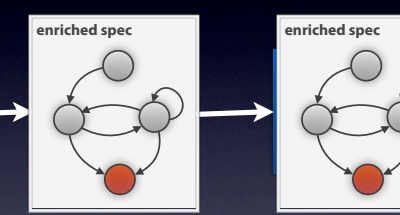

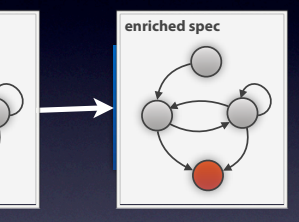

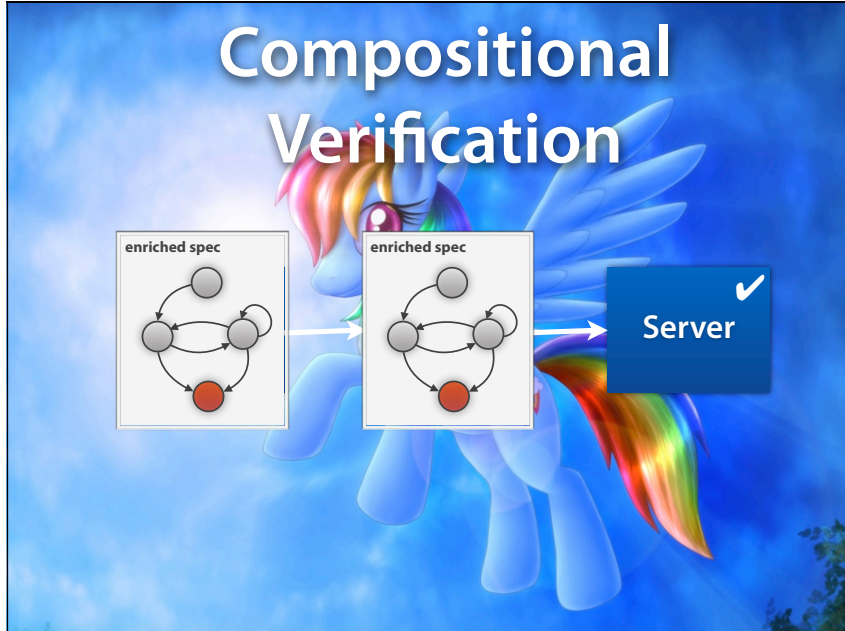

At the end, we thus get the best of both worlds – we get dynamic analysis, static analysis, verification and validation all into one. We have a long way before us, but I think that this is a nice way to make verification scalable…

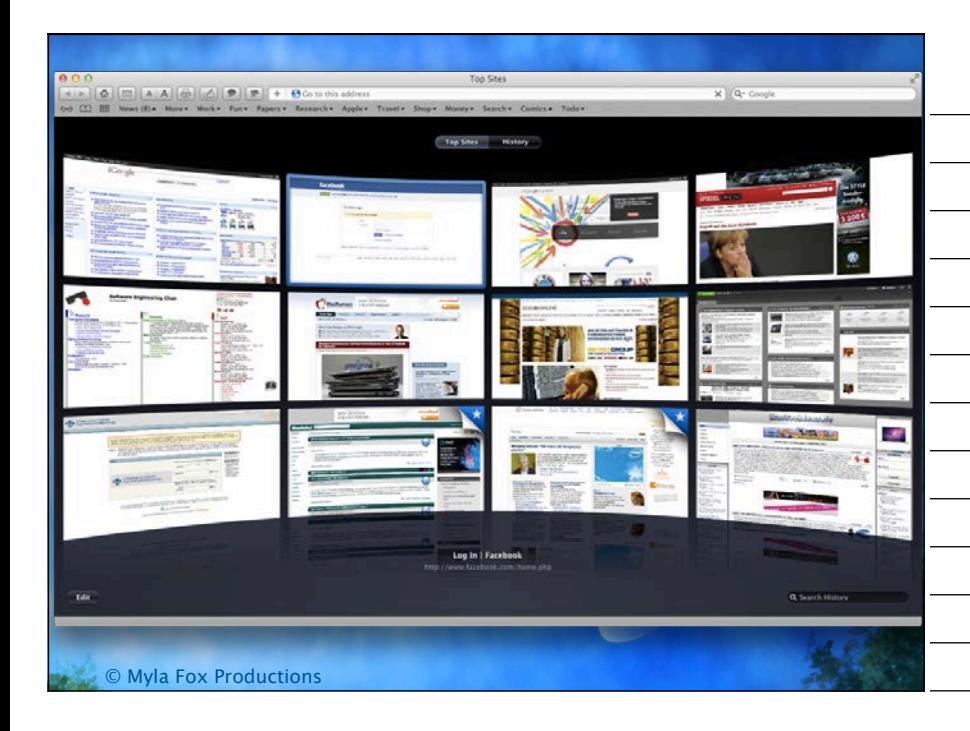

…scalable to the challenges that await for us, every day, everywhere in the wide world of software.

#### **Static Analysis**

requires perfect knowledge

- Originates from compiler optimization
- Considers all possible executions
- Can prove universal properties
- Tied to symbolic verification techniques

#### **Dynamic Analysis**

limited to observed runs

- Originates from execution monitoring
- Considers (only) actual executions
- Covers all abstraction layers
- Tied to run-time verification techniques

## **SAMBAMBA**

- Compiler and runtime system for online adaptive parallelization
- Based on LLVM
- Target: Common C/C++ programs

```
long performTask(int size1, int size2) {
    list *x = makeList(size1);
     list *y = makeList(size2);
    long hashX = hashList(x);long hashY = hashList(y);
     freeList(x);
     freeList(y);
     return hashX * hashY;
}
long hashList(list *x) {
    if (x == 0) return 0;
    return hashElem(x) + 31 * hashList(x\rightarrownext);
}
```
Demo 1:

- <u>– gcc</u>
- execute gcc
- version

- run sambamba

(parallelized both

functions)

- execute sambamba version

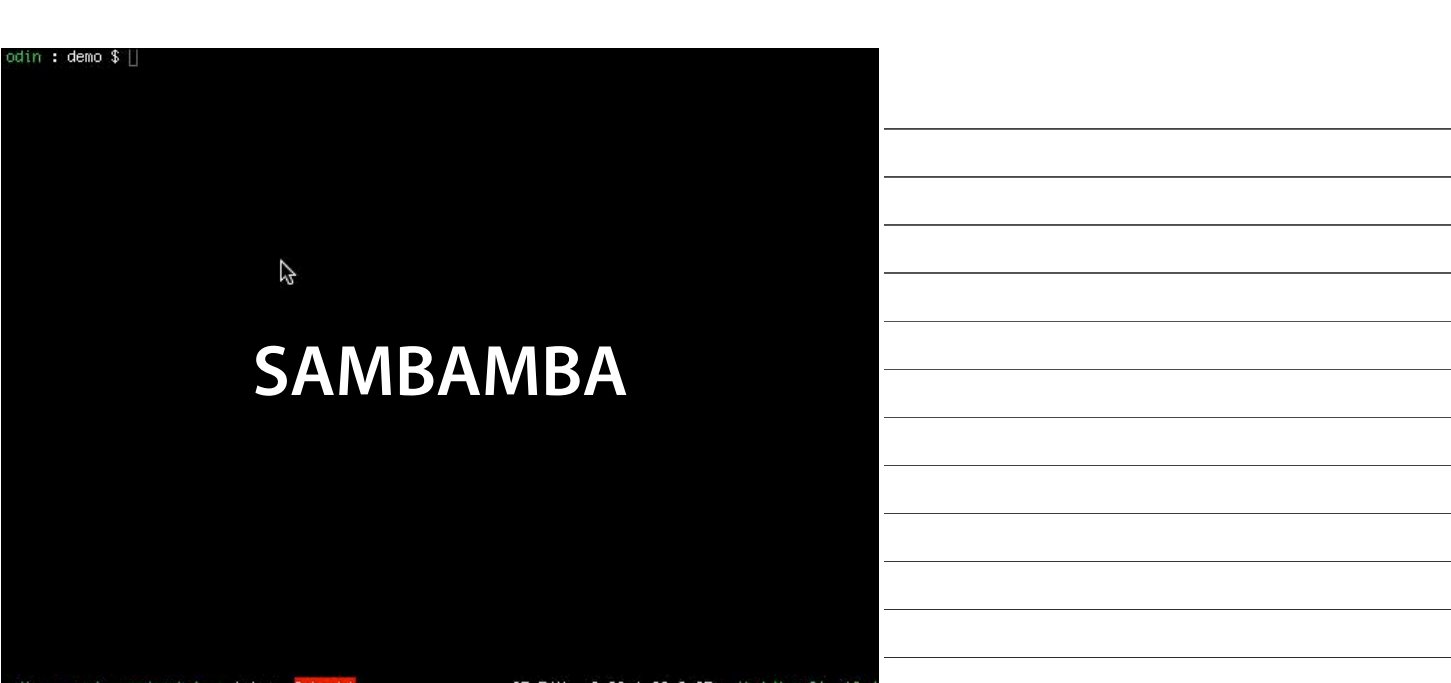

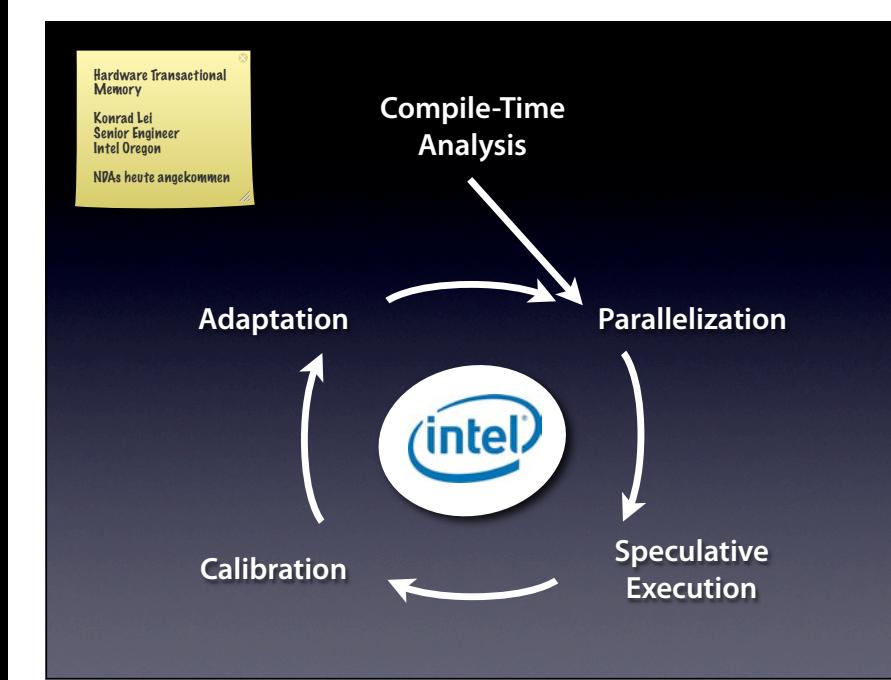

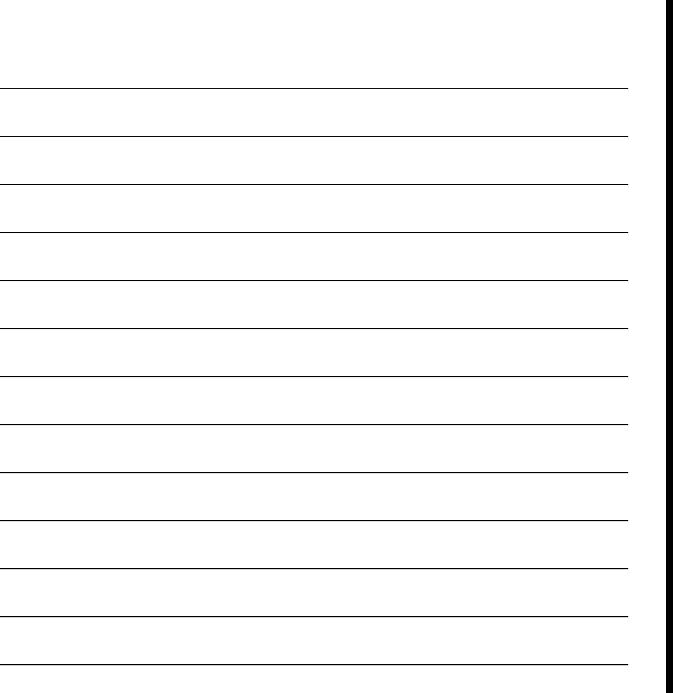

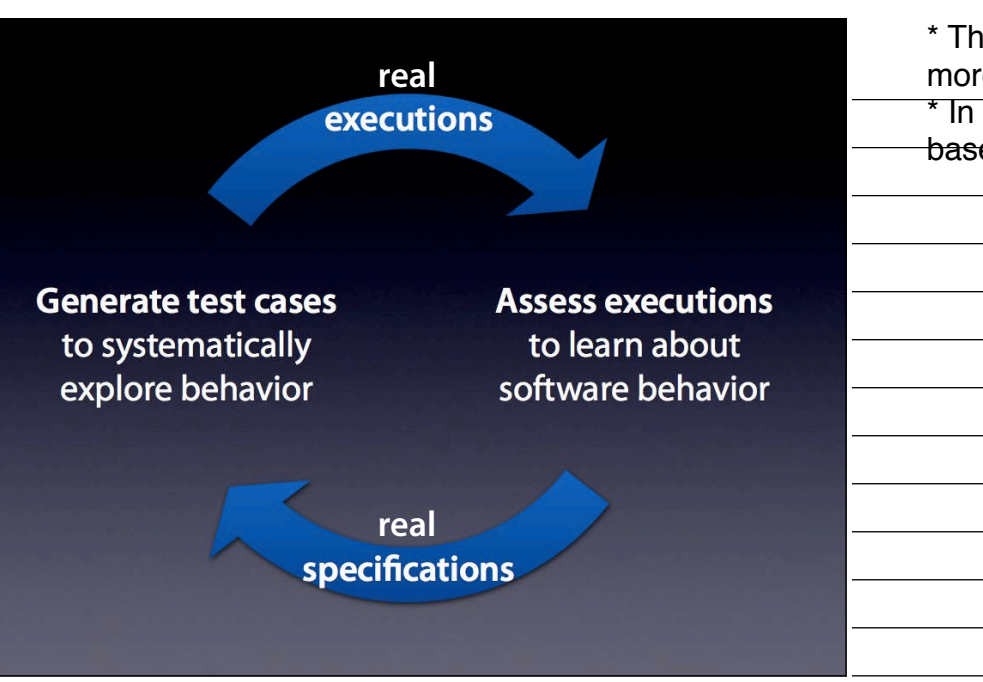

\* The more we can cover behavior, the more we learn about the system \* In presence of obscure code, searchbased techniques are first choice

# **Challenges**

- **Finding relevant speci"cations** Ranking wrt usage, bug-finding capabilities
- **Expressing speci"cations** Choosing a generic, domain-specific vocabulary
- **Continuous speci"cation** Abstract feedback while you program

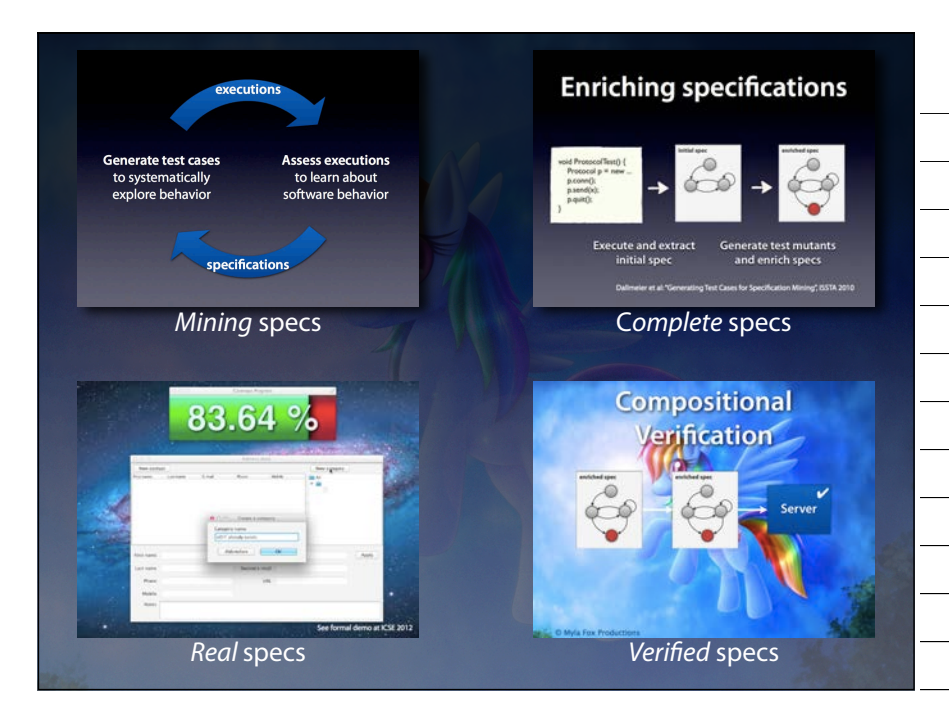

And this is not only what we should do – this is something we must do. Thank you!